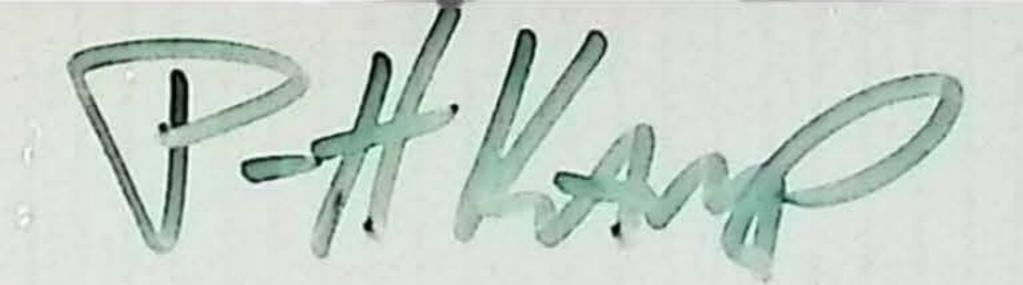

# UNIX

A Quick Reference Guide to Zilog's Enhanced Unix System

Sylving Silog an affiliate of EXON Corporation

UNIX<sup>TM</sup> is a trademark of Bell Laboratories. Zilog is licensed by AT&T.

03-3269-01

March 1984

Copyright 1984 by Zilog, Inc. All rights reserved. No part of this publication may be reproduced, stored in a retrieval system, or transmitted, in any form or by any means, electronic, mechanical, photocopying, recording, or otherwise, without the prior written permission of Zilog.

The information in this publication is subject to change without notice.

## INTRODUCTION

A QUICK REFERENCE GUIDE TO ZILOG'S ENHANCED UNIX SYSTEM summarizes many popular features of the UNIX operating system. All entries are brief, and are intended to serve as a memory aid for the experienced UNIX user. More explanation can be found in the appropriate System 8000 manual. The complete set contains the:

| System 8000 ZEUS Administrator<br>Manual                | 03-3246 |
|---------------------------------------------------------|---------|
| System 8000 ZEUS Languages/<br>Programming Tools Manual | 03-3249 |
| System 8000 ZEUS Utilities  Manual                      | 03-3250 |
| System 8000 ZEUS Reference<br>Manual                    | 03-3255 |

Throughout this guide, two conventions are used to describe command and routine formats. Text appearing in **bold** type is entered literally, and text appearing in *italics* is replaced by the user with a specified value.

# TABLE OF CONTENTS

# **USER COMMANDS**

The following list of commands, taken from Section 1 of the ZEUS Reference Manual, includes a name and description line, command synopsis line, and a short explanation of the options and variables. The commands are available to all users and are arranged alphabetically.

To execute a command, type all boldface text literally. Options are enclosed in brackets ([]) and should be implemented where necessary. Substitute actual values for the italicized portion of the command line. Ellipses (...) denote the preceding parameter can be repeated as needed.

adb is a general purpose debugger; it examines files and provides a controlled environment for execution of ZEUS programs.

| adb[-w] | [ objfil [ corfil ] ]                                                   |  |  |  |  |
|---------|-------------------------------------------------------------------------|--|--|--|--|
| -w      | creates and opens objfil and corfil for reading, modifying and writing. |  |  |  |  |
| objfil  | is an executable program file, preferably containing a symbol table;    |  |  |  |  |

default is a.out.

is a core image file produced after executing objfil, default is core.

admin creates and administers Source Code Control System (SCCS) files and changes parameters of existing ones.

# admin [options] files

corfil

| damin [options]  | mes                                                                                                    |
|------------------|----------------------------------------------------------------------------------------------------|
| – <b>a</b> login | adds a <i>login</i> name, or numerical ZEUS group ID, to the list of users who may make deltas (changes) to the SCCS file.                        |
| - <b>d</b> flag  | removes the specified flag from an SCCS file.                                                                                                    |
| – elogin         | erases a <i>login</i> name, or numerical group ID, from the list of users who may make deltas (changes) to the SCCS file.                         |
| - <b>i</b> flag  | places a <i>flag</i> and its possible value in the SCCS file.                                                                                     |
|                  | checks the SCCS file structure and compares a new checksum with the stored checksum.                                                              |
| -i[name]         | name is the file from which text for a new SCCS file is taken.                                                                                    |
| - m[mrlist]      | inserts modification request (MR) numbers into the SCCS file as the reason for creating the initial delta in a manner identical to <b>delta</b> . |
| - n              | indicates creation of a new SCCS file.                                                                                                    |
| - rrel           | names the release to insert into an in-                                                                                                    |

itial delta.

| rdmin-at               | USER COMMANDS                                                                                                    |
|------------------------|----------------------------------------------------------------------------------------------------|
| -t[name]               | name is a file from which descriptive text is taken.                                                                                                    |
| -y[comment]            | inserts comment text into the SCCS file describing the reason for making the delta.                                                                                              |
| <b>Z</b>               | recomputes and stores first line checksums.                                                                                                    |
| propos locates man     | nual entries by keyword lookup.                                                                                                    |
| apropos word           |                                                                                                    |
| xr maintains groups    | of files combined into an archive file.                                                                                                    |
|                        | [vuaibcl] afile files                                                                                                    |
| d                      | deletes files from archive.                                                                                                    |
|                        | replaces files in archive; with u, replaces files dated later than archive date; can be placed after (a) or before (b or i) posname; otherwise it is appended.                   |
| q                      | quickly appends files to archive.                                                                                                    |
| •                      | prints archive's table of contents.                                                                                                    |
| p                      | prints named files in archive.                                                                                                    |
| m                      | moves files to end of archive; with <b>a</b> , <b>b</b> or <b>i</b> , posname must be present.                                                                                   |
| ×                      | extracts files.                                                                                                    |
| C                      | creates afile.                                                                                                    |
|                        | places temporary files in the local directory instead of in /tmp.                                                                                                    |
|                        | gives a file-by-file description of the creation of a new archive file. With t, gives a long listing of all information about the files. With p, precedes each file with a name. |
| afile                  | archive filename.                                                                                                    |
| as is the PLZ/ASM      | assembler; it assembles the named file.                                                                                                    |
| as [ -flopuz ]         |                                                                                                    |
| - <b>f</b>             | assembles floating point instructions.                                                                                                    |
| -1                     | produces a listing of object code and locations in <i>file</i> .l.                                                                                                    |
| -o objfile             | leaves output of assembly in objfile; default is in the file a.out.                                                                                                    |
| -p                     | writes a listing to standard output.                                                                                                    |
| -u                     | treats undefined references as exter-<br>nals.                                                                                                    |
| -2                     | produces Zobj object format for MCZ compatible systems. The default output file is t.out instead of a.out.                                                                       |
| at executes commanday. | nds in a given file at a specified time and                                                                                                    |

at time [day] file

USER COMMANDS awk scans input files for patterns specified in a program file. awk [-Fc][progfile][file]... or awk [-Fc][-f progfile][file]... use c as field separator. use next argument as progfile. banner prints arguments (up to 10 characters each) in large letters on the standard output. banner strings basename deletes prefixes ending in "/" and suffixes (if present) from a string, and prints to the standard output. basename string [ suffix ] bc interactively translates a language resembling C and provides unlimited precision arithmetic. bc [ - cl ] [ file ... ] compiles, but does not run dc; the dc input appears on bc's standard output. -1 defines a math function library. bdiff finds lines which must change for two large files to agree. bdiff filel file2 [n] [ -s] line segment number (3500 by default) for comparing files. suppresses diagnostics printed by bdiff. cal [month] year month year current directory. calendar [ - ] directory.

cal prints a calendar for the specified year and/or month. decimal number from 1 to 12. decimal number from 1 to 9999. calendar prints daily reminders from a calendar file in the

sends reminders via mail to every user having a calendar file in their login

cas is the ZEUS assembler.

| cas [ - dlou | ) file                                                              |
|--------------|---------------------------------------------------------------------|
| -d           | includes internal labels in the a.out symbol table.                 |
| -1           | produces a listing of object code and addresses in <i>file</i> .l.  |
| – o objfile  | leaves output of assembly on objfile; default is to the file a.out. |
| -11          | treats all undefined references as ex-                              |

ternals.

cat concatenates and prints files.

cat [ -s ] [ -u ] file ...

reads from the standard output; same as if not giving an output file.

-s makes cat silent about non-existent files.

output is unbuffered.

cb reformats a C source file, providing spacing and indentation to improve readability of the listing.

cb < file.c

-u

cc is the portable C compiler modified to create Z8000 code.
cc [ option ] file

-c suppresses loading.

-Dname defines name to equal 1 to the preprocessor.

-Dname = def defines name to the preprocessor.

-E runs only the macro preprocessor and sends the result to the standard output.

-Idir brings in a directory of #include files.

-Ol invokes the C global optimizer to apply loop optimization.

-Or invokes the C global optimizer to apply loop optimization and register alloca-

tion.

-O invokes the C peephole optimizer for Z8000 code.

-p produces code to be used by prof(1).

-P preprocesses only; output to file.i.
 -S[1] compiles, but suppresses assembly a

compiles, but suppresses assembly and linking steps. With 1 source lines are used as assembly language comments.

- Uname removes any initial definition of name.

cdc changes the delta commentary, for the SID specified by the -r keyletter, of each named SCCS file.

cdc -rSID [-m[mrlist]] [-y[comment]] files

-m[mrlist] with the v flag set in the SCCS file, the list of MR numbers is added and/or deleted in the delta commentary of the

SID specified by the  $-\mathbf{r}$  keyletter.  $-\mathbf{r}SID$  specifies the (SID) string for the delta commentary to be changed.

-y[comment] replaces the existing comment(s) for the delta specified by the -r keyletter.

chgrp changes the group-ID of files.

chgrp group file ...

checkcw (see cw entry) checks that left and right delimiters and .CW/.CN pairs balance. Prints offending lines.

checkcw [-lxx] [-rxx] files

checkeq (see eqn entry) reports missing or unbalanced delimiters and .EQ/.EN pairs.

checkeq [file] ...

USER COMMANDS

chkdiff lists differences between versions of a file under Zilog Source Control.

chkdiff [-h] [-v rel.lev] [-v rel.lev] file

-h invokes the "halfhearted" version of

 $\mathbf{diff}(1)$ .

lists differences between the source file and the specified version. If used twice, lists the differences between two specified versions.

chkin checks in a source file to its Zilog Source Control file.

chkin [-b][-c comment][-d dir][-r] file ...

-b bumps the release number.

-c comment inserts comment as a comment line

enclosed in double quotes.

-d dir gets the source from directory dir in-

stead of the working directory.

-r removes rather than replaces the source file with a read-only file.

chkout reconstructs any version of a source file under Zilog Source Control.

chkout [-d dir][-e][-h][-p][-v rel.lev] file ...

dir creates the source file in the directory
 dir instead of the working directory.

-e checks out the version as an editable

file.

-h lists history of the control file.

-p lists the version on the standard output.

Substitutes keywords.

- v rel.lev checks out the specified version instead of the last version.

chkwhat prints Zilog Source Control what strings contained in specified file.

chkwhat [ -w ] file ...

-w prints the entire what string.

chmod changes the permission mode of designated files and directories.

chmod mode file ...

Mode: Bits: Meaning:

0 --- no permissions

1 --x execute (search in directory) only

2 -w- write only

3 -wx write and execute (search)

4 r-- read only

5 r-x read and execute (search)

6 rw- read and write

7 rwx read, write and execute (search)

chown changes the owner of files.

chown owner file

cmp compares two files.

cmp[-1][-s] file1 file2

prints the byte number (decimal) and -1 the differing bytes (octal) for each dif-

ference.

print nothing for differing files; return codes only.

code prints characters with their hex equivalents.

code [< file]

col is an nroff post-processing filter that strips out escape sequences for printer output.

col[-bfx][< file]

generates output suitable for a device -b

that cannot backspace.

eliminates all reverse motion but per-

mits halfline-forward (ESC-9) se-

quences.

does not generate new tab characters. -x

comb generates a shell procedure which reconstructs the given SCCS files.

comb [-clist - o - pSID - s] files

clist is a list of deltas to be preserved;

discards all others.

for each get - e generated, accesses -0 the reconstructed file at the release of

the created delta; otherwise, the most recent reconstructed file is accessed.

-pSIDspecifies the SID of the oldest delta to

be preserved.

generates a shell procedure which

reports file status.

comm selects or rejects lines common to two sorted files.

comm [ - 123] file1 file2

contains lines only in file1. contains lines only in file2. contains lines in both files.

The minus sign "-" for a file name means standard input.

cp copies one file into another or into a directory.

cp file1 file2

cp file directory

cpio copies file archives in and out.

cpio -o [aBcv]

cpio -i [Bdmrtuvs6] [patterns]

cplo -p [adlmuv] directory

copy out; obtains a list of path names -0

from the standard input and copies those files onto the standard output with path name and status information.

| USER COMMANDS | cpio-crypt                                                                                                    |
|---------------|----------------------------------------------------------------------------------------------------|
| -1            | copy in; extracts from the standard in-<br>put (cpio format) names of files that<br>match patterns.                      |
| -p            | pass; copies out and in with a single operation; destination path names are interpreted relative to the named directory. |
| α             | resets access times of input files after they have been copied.                                                          |
| В             | input/output is to be blocked 5,120 bytes to the record.                                                                 |
| C             | writes header information in ASCII characters for portability.                                                           |
| d             | creates directories as needed.                                                                                           |
| 1             | links, rather than copies files whenever possible; usable only with the $-\mathbf{p}$ option.                            |
| m             | retains previous file modification time.                                                                                 |
| •             | interactively renames files.                                                                                             |
| 8             | swaps the bytes of words as they are read.                                                                               |
| t             | prints a table of contents of the input; creates no files.                                                               |
| u             | copies unconditionally (overwrites).                                                                                     |
| <b>v</b>      | verbose: prints a list of file names.                                                                                    |
| 6             | processes a UNIX Version 6 format file; only useful with $-i$ .                                                          |
|               | reference listing of C programs and our columns: 1) symbol 2) filename 3) see                                            |

below 4) text in file.

#### cref [ -ilnostux123 ] files

| crei [ - most | uxizo jines                                                     |
|---------------|-----------------------------------------------------------------|
| i             | the next argument is an ignore file.                            |
| 1             | puts line number in column 3 (instead of current symbol).       |
| n             | omits column 4 (no context).                                    |
| •             | the next argument is an only file.                              |
| S             | current symbol in column 3 (default).                           |
| t             | uses the next argument as the name of<br>the intermediate file. |
| u             | prints symbols that occur once.                                 |
| ×             | prints C external symbols.                                      |
| 1             | sorts output on column 1 (default).                             |
| 2             | sorts output on column 2.                                       |
| 3             | sorts output on column 3.                                       |
|               |                                                                 |

crypt reads from files (or from the standard input) and writes to the standard output (or output file) using encode/decode passwords.

crypt [password] < in.file > out.file crypt [password] < out.file > in.file

— \(\alpha\) acu

 $-\mathbf{h}$ 

 $-\mathbf{x}$ 

csh is a command interpreter with C-like syntax.

|     |      |         | 0.00 |        |   |
|-----|------|---------|------|--------|---|
|     |      | finsty  | T V1 | [ [:]_ | 1 |
|     | - 00 | Hett    | VYXI | me     |   |
| CKI | - 60 | TITIDEA | 4 44 | 12220  | , |

| -c | commands are read from the following |
|----|--------------------------------------|
|    | required argument.                   |

**USER COMMANDS** 

sets the echo variable, even before

| onbr. | · phire | , ,,,,,, | acc | o. ag |   | Comcatada |        | u    |        |
|-------|---------|----------|-----|-------|---|-----------|--------|------|--------|
|       | csplit  | [ -s     | ][  | -k]   | [ | -f prefix | ] file | argl | [argn] |
|       |         |          |     |       | - |           | 12000  |      |        |

ct dials the telephone number of a modem attached to a terminal and spawns a login process.

#### ct[-h][-sspeed][-v][-wn] telno

|               | 100 350 | 350 S |            | 14          |                |
|---------------|---------|-------|------------|-------------|----------------|
| $-\mathbf{h}$ |         | preve | ents hangu | p of curren | t line if line |
|               |         | is bu | sy.        |             |                |

$$-\mathbf{w}n$$
 waits  $n$  minutes for an open line.

ctags makes a tags file for ex(1) from the specified C or Fortran programs.

#### ctags [ -auw ] file ...

| -α      | appends output to the tags file instead of rewriting it. |
|---------|----------------------------------------------------------|
| -u      | updates specified files in tags.                         |
| 7453277 | 100 E                                                    |

suppresses warning diagnostics.

cu calls up another ZEUS system, a terminal, or a non-ZEUS system.

| cu [-sspeed] | $[-\alpha acu][-line][-h][-e]$ | -o] telno |  |
|--------------|--------------------------------|-----------|--|
| dir          |                                |           |  |

| -sspeed | gives the transmission baud rate (110,  |
|---------|-----------------------------------------|
|         | 150, 300, 1200, 4800, 9600); 300 is the |
|         | J-f141                                  |

$$-e(-o)$$
 generates even (odd) parity for data

cut cuts out selected fields of each line of a file.

| r field |
|---------|
| uses a  |
| es.     |
|         |

-clist specifies character positions (e.g., 
$$-cl-72$$
 is the first 72 characters of

- 
$$dchar$$
 the character following -  $d$  is the field delimiter (-  $f$  option only).

-flist a list of fields separated by a delimiter character (e.g. 
$$-f1.7$$
 copies first and seventh fields).

cw prepares constant-width text for troff when using the CW font.

$$cw[-d][-fn][-lxx][-rxx][-t][+t]$$
 files

| -d | used for debugging; it prints current   |
|----|-----------------------------------------|
|    | option settings on file descriptor 2 in |
|    | the form of troff(1) comment lines.     |

turns transparent mode on (default). +t

cxref file ...

73

date prints the current date and time.

exref lists routines in a C program.

daytime prints in English the current time of day, accurate to the nearest five minutes.

#### daytime

dc is a desk calculator; an arbitrary precision stackstructured arithmetic package. See dc(1) for constructions.

dc [ file ]

dd converts and copies a file.

dd [option = value] ...

**Options** 

Values

bs = n

sets both input and output block size.

cbs=n

conversion buffer size.

ebcdic

conv=ascii

converts EBCDIC to ASCII. converts ASCII to EBCDIC.

ibm

slightly different map of ASCII to EBC-

DIC.

lcase

maps alphabetics to lowercase.

noerror

does not stop processing on an error.

swab

swaps every pair of bytes.

sync

pads every input record to **ibs**. maps alphabetics to uppercase.

ucase

several comma-separated conversions.

count = n

copies only n input records.

files = n

skips n files before starting copy.

seek=n

seeks n records from beginning of out-

put file before copying.

ibs=n

input block size n bytes (default 512).

if=file

input file name; standard input is

default.

obs=n

output block size (default 512).

of=file

output file name; standard output is

default.

skip=n

skips n input records before starting

copy.

delta makes a delta (change) to an SCCS file.

```
delta [-rSID]
  [-glist]
  [-m[mrlist]]
  [-n]
  [-p]
  [-s]
  [-y[comment]] files
```

-rSID

specifies which delta is to be made to

the SCCS file.

-glist

list of deltas to be ignored when the file is accessed at the change level (SID)

created by this delta.

 $-\mathbf{m}[mrlist]$ 

inserts Modification Request (MR) numbers into the SCCS file.

-n

retains the edited g-file.

C-10-10

-p prints (on the standard output) the SCCS file differences before and after

the delta is applied in a **diff(1)** format. suppresses output of status informa-

tion.

-y[comment] text describing the reason for making the delta.

deroff removes nroff/troff, tbl, and eqn constructs.

deroff[-mx][-w][files]

-mx

-mm or -ms options suppresses text from macro lines; the -ml option forces the -mm option and deletes lists associated with the MM macros.

w outputs a word list, one "word" per line.

diff lists differing lines between two files.

diff [ -befh ] file1 file2

-b ignores trailing tabs and spaces in the comparison.

produces a script of a, c, and d commands for the editor ed(1), which

recreates file2 from file1.

produces a similar script, in reverse

order; not useful with ed(1).

-h works when changed parts are short and well separated. Options -e and -f are illegal with -h.

diff3 compares 3 files and lists differences.

diff3 [-ex3] file1 file2 file3

e diff3 outputs an ed(1) script that incorporates into file1 changes between file2 and file3.

-x(-3) produces a script to incorporate only changes flagged "====""

("====3").

diffmk compares two versions of a file and creates a third that includes "change mark" commands for nroff(1) or troff(1).

diffmk name1 name2 name3

dircmp compares dirl and dir2, generating information about the differences between the directories.

dircmp dirl dir2

dirname (see basename entry) delivers all but the last level of a pathname in string.

dirname string

dog is a text filter for CRT previewing.

dog [file...]

du summarizes disk usage.

du [ - ars ] [ files ]

 $-\alpha$ 

generates an entry for each file.

-r generates messages when files and directories cannot be opened or read.

**USER COMMANDS** 

gives the grand total for each of the specified *files*.

echo is both an internal shell command, and an external program; it writes arguments separated by blanks and terminated by a newline on the standard output.

-n no newline is added to the output.

echo2 echos (prints) arguments to the standard error.

-n no newline is added to the output.

ed is the standard line-oriented text editor.

 suppresses the printing of character counts on e, r, and w commands.

-x
an x command is simulated first to handle an encrypted file.

edit is a variant of the text editor ex(1) recommended for new or casual users.

-r
recovers files after an editor or system
crash; the last saved version is retrieved.

egrep searches a file for full regular expressions (see grep).

env sets environment for command execution.

ignores inherited environment; executes a command with the environment specified by the arguments.

eqn is a troff preprocessor for typesetting mathematics on a phototypesetter.

eqn 
$$[-dxy][-fn][-pn][-sn][file]...$$

-dxy sets delimiters to x and y.

-in changes font n.

-pn changes sub- and superscript point

size.

-sn changes size n.

error analyzes and disperses compiler error messages to the source file and line where the errors occurred.

error 
$$[-I ignorefile][-n][-q][-s][-t$$
 suffix-list] $[-v][file]$ 

-I ignorefile names file containing the names of the functions to ignore.

9 40 12

does not touch any files; all error messages are sent to the standard output.

queries the user whether to touch the file.

prints statistics of error categorization.

the following argument is a suffix-list.

-v after touching files, executes vi(1).

ex is the root of a family of editors: edit, ex, and vi. Ex is a superset of ed, with display editing.

edit [ex options] file...

suppresses editor prompts and character counts.
 sets up ex for Showmatch and Lisp op-

tions.
recovers files after an editor or system

crash.

-R invokes a "read only" version of ex.

-ttag positions the cursor at tag when ex is

entered.

-v invokes vi instead of ex.

+[command] the editor begins by executing the command.

expand changes tabs to spaces and writes to the standard output.

expand [ -tabstop ] [ -tab1,tab2,...tabn ] [file ... ]

expr evaluates arguments as an expression.

expr arg ...

fgrep searches file for fixed strings (see grep).

fgrep [options] [strings] [files]

file determines file type.

file 
$$[-\mathbf{f}]$$
 file ...

-f next argument is a *file* containing names of files to be examined.

find recursively descends the directory hierarchy for each pathname seeking files that match a Boolean expression.

find pathname-list expression

-atime n true if files have been accessed in n days.

- cpio device write the current file on device in cpio(5) format (5120 byte records).

-ctime n true if the file has been changed in n days.

true if the executed cmd returns a zero

true if the file has been modified in n

true if file matches the current file

true if the current file has been

modified more recently than the argu-

the command line is echoed with a

question mark, and is executed if the

true if the file permission flags exactly

match the octal number onum (see

always true; prints the current path-

true if the file is n blocks long (512)

true if the type of the file is c, where c is

b, c, d, p, or f for block special file,

character special file, directory, fifo

true if the file belongs to the user

true if the parenthesized expression is

(a.k.a. pipe), or plain file.

value as exit status.

gname.

days.

name.

ment file.

user types y.

chmod(1)).

bytes per block).

name.

-group gname true if the file belongs to the group

true if the file has n links.

-exec cmd

- links n

- mtime n

- name file

- newer file

-ok cmd

- print

-size n

-type c

user uname

(expression)

-perm onum

|       | 1      |                         |                                                                                                    |
|-------|--------|-------------------------|----------------------------------------------------------------------------------------------------|
|       |        | USER COMMANDS           | get-greek                                                                                                    |
|       |        | - <b>b</b>              | with -e, indicates the new delta<br>should have an SID in a new branch.                                                 |
|       |        | – ccutoff               | provides a cutoff date-time for changes, in the form: YY[MM[DD[HH[MM[SS]]]]]                                            |
|       |        | -0                      | gets a file for editing or making a change (delta).                                                                     |
|       | 11.7   | - <b>i</b> list         | list of deltas to include in creating the generated file.                                                               |
|       |        | -k                      | suppresses keyword replacement in the retrieved text.                                                                   |
|       | -3     | -1[p]                   | writes a delta summary to an l.file; - lp writes only to the standard output.                                           |
|       |        | - rSID                  | specifies the SID string of the version (delta) of an SCCS file to be retrieved.                                        |
|       | 10. (1 | - xlist                 | list of deltas to exclude in creating the generated file.                                                               |
| 1 -   |        | - <b>g</b>              | suppresses retrieval of text from the SCCS file; used for SID verification.                                             |
| ₹     |        | -m                      | precedes each text line retrieved from<br>the SCCS file with the SID of the delta<br>that inserted it in the SCCS file. |
|       |        | -n                      | precedes text lines with the %M% identification keyword value.                                                          |
|       |        | -p                      | prints text retrieved from the SCCS file to the standard output.                                                        |
| Trans | 7      | -s                      | suppresses output normally written on the standard output.                                                              |
|       |        |                         | accesses the most recent ("top") delta in a given release.                                                              |
|       |        | getfile transfers files | from local to remote systems.                                                                                           |
| 1     |        | getfile [-bBfq]         | file1 [ [-b] file2 ]                                                                                                    |
|       | -34    | -b                      | the next file is binary. Carriage returns are not replaced by new lines.                                                |
|       |        | <b>-B</b>               | all files are treated as if they were preceded by $a - b$ . Desirable for ZEUS-to-ZEUS transfers.                       |
|       | - 5    | -f                      | suppresses all nonfatal error messages.                                                                                 |
|       |        | $-\mathbf{q}$           | queries before overwriting files.                                                                                       |
| di    |        | getNAME gets NAM        | ME sections of manual for whatis/                                                                                       |
|       | ×      | apropos data base.      |                                                                                                    |

flow performs a flow analysis of C programs.

true.

uname.

| flow [ -bcc | ors ] [ output-suffix ] files                                             |
|-------------|---------------------------------------------------------------------------|
| - <b>b</b>  | generates the 'CALLEDBY' file.                                            |
| -c          | generates the 'CALLS' table.                                              |
| -0          | uses a suffix supplied by the user for output tables (the next argument). |
| -1          | generates the 'RESIDES' file.                                             |
| -s          | saves the trace files.                                                    |

get generates an SCCS text file by keyletter arguments, which begin with -.

| get    | [-aseq] file<br>[-b]<br>[-ccutoff]           |
|--------|----------------------------------------------|
|        | [-•]<br>[- <b>i</b> /ist]                    |
|        | [-k] $[-l[p]]$                               |
|        | [-rSID]<br>[-xlist]                          |
|        | [-bgmnpst] file                              |
| – aseq | retrieves a specified delta sequence number. |
|        |                                              |

es. apropos data base.

getNAME name ...

gpasswd changes or installs a group password.

gpasswd [ name ]

greek filters the extended character set of a Model 37 terminal for other terminal types.

greek [ - Tterminal ]

grep searches a file for a pattern. grep [options] expression [files] each line is preceded by its block -b number. prints a count of matching lines. -e expression used when the expression begins with a -. −**i** file the regular expression (egrep) or strings list (fgrep) is taken from file.  $-\mathbf{h}$ does not print filename headers with output lines. -1 names only files with matching lines. each line is preceded by its relative -nline number in the file. suppresses error messages for nonexis--5 tent or unreadable files (grep only). prints all lines but those that match. prints only lines exactly matched -x(fgrep only).

**USER COMMANDS** 

grpck is a group file checker.

#### grpck file

hd dumps file in hex (see od).

head prints the first few lines of a file.

-count specifies line count; default is 10.

help is online information explaining commands and their messages.

#### help [args]

hyphen finds and prints hyphenated words.

#### hyphen files

id prints user and group IDs and names.

#### id

isrio determines if terminal is a RIO system.

#### isrio

join forms, on the standard output, a merge of the two relations specified by the lines of file1 and file2.

#### join [ options ] file1 file2

| -an         | with normal output, produces a line for each unpairable line in file n, where n is 1 or 2.                                                                        |
|-------------|----------------------------------------------------------------------------------------------------|
| <b>-•</b> s | replaces empty output fields by string s.                                                                                                    |
| – jn m      | join on the mth field of file n; if n is missing, use the mth field in each file.                                                                                 |
| -o list     | each output line comprises the fields specified in <i>list</i> , each element of which has the form $n.m$ , where $n$ is a file number and $m$ is a field number. |
| -tc         | uses character c as a separator (tab character).                                                                                                    |

kill kills specified processes.

| kill [ -sign | no] processid                     |
|--------------|-----------------------------------|
| w <b>l</b> u | hangup                            |
| 2            | interrupt                         |
| 3*           | guit                              |
| 4.           | illegal instruction               |
| 5*           | trace trap                        |
| 6*           | IOT                               |
| 7*           | EMT                               |
| 8*           | floating exception                |
| 9            | kill                              |
| 10*          | bus error                         |
| 11.          | segment violation                 |
| 12*          | bad system call                   |
| 13           | write on pipe with no one to read |
| 14           | alarm clock                       |
| 15           | software terminate                |
| 16           | unassigned                        |

Id creates nonsegmented load modules for execution under ZEUS and for downloading to target hardware.

causes core dump

| EUS and for downl  | oading to target hardware.                                                                                                    |
|--------------------|----------------------------------------------------------------------------------------------------|
| ld [ option ] file | 9                                                                                                    |
| -b addr            |                                                                                                    |
| -bx addr           | sets the bottom location for the program, or for the specified section of $x$ . $X$ can be $t$ , $d$ , or $b$ , for text, data or bss. |
| - <b>d</b>         | defines common storage even if using the $-\mathbf{r}$ flag.                                                                           |
| -e name            | the following argument names the en-<br>try point of the loaded program.                                                               |
| -i                 | separates program text and data areas when the output file is executed.                                                                |
| -lx                | searches the named library identified by string $x$ .                                                                                  |
| - Nx               | specifies number of characters for use in symbol table name entry.                                                                     |
| -o name            | changes 1d output filename to name.                                                                                                    |
|                    | generates relocation bits in the output file for use in subsequent ld runs.                                                            |
| - 2                | strip the output: removes symbol table and relocation bits to save space.                                                              |
| -t addr            |                                                                                                    |
| -tx addr           | sets the highest location of the program or section to the hex, octal, or decimal number specified. X can be t, d, or b,               |

for text, data or bss.

undefined.

ing.

enter symbol into the symbol table as

suppresses symbol redefinition warn-

- **u** symbol

**USER COMMANDS** 

| -x         | enters only external and global sym-<br>bols; doesn't preserve local symbols in<br>the output symbol table. |
|------------|----------------------------------------------------------------------------------------------------|
| - <b>X</b> | saves local symbols except for section name entries and those beginning with L in the symbol table.         |

learn is an on-line computer-aided instruction package.

learn [ subject [ lesson ] ]

lex generates programs to be used in simple lexical analysis of text.

| lex [ -fntv ] [ | file]                                                       |
|-----------------|-------------------------------------------------------------|
| - <b>f</b>      | faster compilation; limited to small programs.              |
| -n              | opposite of $-\mathbf{v}$ ; $-\mathbf{n}$ is default.       |
| - t             | places the result on standard output; default is lex.yy.c.  |
|                 | prints a summary of statistics from the generated analyzer. |

line reads one line (up to a new-line) from the standard input and writes it on the standard output.

#### line

lint checks C programs for programming errors and bad practices.

#### lint [ -abchnpuvx ] file ...

| mar ( anoma) | puva jine                                                                                    |
|--------------|----------------------------------------------------------------------------------------------|
| <u>-α</u>    | reports assignments of long values to int variables.                                         |
| <b>(-b</b> ) | reports break statements that cannot be reached.                                             |
| 1 -c         | complains about casts with ques-<br>tionable portability.                                    |
| \_h          | applies heuristic tests to intuit bugs, improve style, and reduce waste.                     |
| - <b>n</b>   | do not check compatibility against the standard library.                                     |
| - <b>p</b>   | checks portability to the IBM and GCOS dialects of C.                                        |
| -12          | do not complain about functions and variables used and not defined, or defined and not used. |
|              | suppresses complaints about unused arguments in functions.                                   |
| - <b>x</b>   | reports variables referred to by extern declarations, but never used.                        |
| 14-1         |                                                                                              |

In links a filename to an actual file.

#### ln namel name2

LOAD downloads the text, data, and bss sections into the Z8000 or Z8 Development Module (DM) or ICP 8/02 (communications processor).

LOAD file

local returns control to the local system.

local [ -1]

-1 gives a "logout" to the remote system before returning to the local system.

login is a sign-on command to the computer.

-name bypasses the message-of-the-day

display.

logname gets a login name.

#### logname

look prints all lines in a sorted list that begin with a designated string.

look [ - df ] string [ file ]

-ddictionary order: only letters, digits,

tabs, and blanks are compared.

fold: uppercase letters compare equal

to lowercase.

lorder finds loading order of an object library.

lorder file ...

 $-\mathbf{A}$ 

lpr is a line printer spooler.

lpr [option] ... [file] ...

Refer to nq(1) for more information.

ls lists the contents of a directory.

# ls [ -aAcCdDfFgilmnqrRstuxl ] file ...

| <b>-α</b> | lists all | entries, | including .files. |  |
|-----------|-----------|----------|-------------------|--|
| _         |           | 022 50   | 02                |  |

like  $-\alpha$ , but . and .. are suppressed.

lists time of last change to i-node. -c

forces multicolumn output; default for CRT output.

lists directory name, not contents.

lists only directories.

-f forces each argument to be interpreted as a directory and lists the names found

in each slot.

-F indicates directories by appending a / to the filename, and executable files by

appending a \*.

gives group ID in long listing; use only

with the -1 function.

prints i-numbers before each file

listing.

for each file, lists in long format, per--1 mission mode bits, number of links,

owner, group, size in bytes, and time

of last modification.

forces stream output format.

in long listings, gives numeric uid or

group id.

| <b>- 4</b> | forces printing of nongraphic characters in file names as the character? (default if output device is a terminal). |
|------------|----------------------------------------------------------------------------------------------------|
| -1         | reverses the order of sort to get reverse alphabetic or oldest first.                                              |
| -R         | recursively lists the contents of each directory found.                                                            |
| -8         | gives size in blocks, including indirect blocks, for each entry.                                                   |
| -t         | sorts by time modified (latest first) in-<br>stead of by name.                                                     |
| -u         | uses time of last access for sorting $(-t)$ or printing $(-1)$ .                                                   |
| -x         | forces columnar printing to be sorted across the page.                                                             |
| -1         | forces one entry per line output format.                                                                           |
| l in n     |                                                                                                    |

m4 is a macro processor intended as a front end for Ratfor, C, and other languages.

## m4 [ files ]

mail sends and receives mail among users.

## mail persons

-r

grams.

# mail[-ffile][-pqr]

| − <b>f</b> file | uses file (e.g., mbox) instead of the default mail file, \$MAIL. |
|-----------------|------------------------------------------------------------------|
| - <b>p</b>      | prints mail without prompting for disposition.                   |
| -q              | terminates after interrupt.                                      |

prints messages with first-in, first-out

order. make maintains, updates, and regenerates groups of pro-

# make [-bdeiknparst] [-f makefile] [files]

| - <b>b</b>   | compatibility mode for old makefiles.                                                                                                    |
|--------------|----------------------------------------------------------------------------------------------------|
| -d           | debug mode. Prints information about files and times examined.                                                                                                    |
|              | environment variables override assignments within makefiles.                                                                                                    |
| - £ makefile | makefile is the name of a description file. A file name of — denotes the standard input. The contents of makefile override the built-in rules if they are present. |
|              | ignores error codes returned by invoked commands. This mode is entered if the fake target name .IGNORE appears in the description file.                            |
| -k           | abandons work on the current entry,<br>but continues on other branches that<br>do not depend on that entry.                                                        |

|      | USER COMMANDS         | make-mkdir                                                                                                    |
|------|-----------------------|----------------------------------------------------------------------------------------------------|
|      | -n                    | prints commands, but does not execute them; lines beginning with an @ are printed.                                                                         |
|      | - <b>p</b>            | prints the complete set of macro defini-<br>tions and target descriptions.                                                                                 |
|      | -q                    | question. The make command returns<br>a zero or non-zero status code depen-<br>ding on whether the target file is or is<br>not up-to-date.                 |
|      |                       | does not use the built-in rules.                                                                                                    |
|      |                       | silent mode. Does not print command<br>lines before executing. This mode is<br>also entered if the target name .SILENT<br>appears in the description file. |
| 0.1  |                       | be up-to-date) rather than issue the usual commands.                                                                                                    |
|      | DEFAULT               | if a file must be made but there are no explicit commands or relevant built-in rules, the commands associated with the name .DEFAULT are used if it ex-    |
|      | ICNOPE                | ists.                                                                                                    |
|      | .IGNORE<br>.PRECIOUS  | same effect as the -i option.  dependents of this target will not be removed when quit or interrupt are hit.                                               |
| -31  | .SILENT               | same effect as the -s option.                                                                                                    |
|      | man prints the sector | tion of the ZEUS Reference Manual by<br>becified chapter.                                                                                                  |
| الصح | man [ option          | ] [ chapter ] title                                                                                                    |
| 11   |                       | preprocesses with neqn or eqn(1); $-e$ alone means $-te$ .                                                                                                 |
| 3    | - <b>h</b>            | sends to the output device using cat; default is more. Intended primarily for hardcopy terminals.                                                          |
|      | - <b>n</b>            | prints the section on the standard output using <b>nroff(1)</b> .                                                                                          |
| - Ai | -t                    | phototypesets the section using <b>troff(1)</b> .                                                                                                    |
| -    | - <b>v</b>            | sends to the output device using view.                                                                                                    |
|      | - <b>w</b>            | prints the path names of the manual sections, but does not print the sections themselves.                                                                  |
|      | (default)             | copies formatted manual section to the terminal, or, if none is available, act as -n. It may be necessary to use a filter                                  |
|      |                       | to adapt the output to the terminal's characteristics.                                                                                                    |
| -51  |                       | enies messages coming in to a terminal.                                                                                                    |
| 72   | mesg [n][y            |                                                                                                    |
|      | n                     | forbids messages.                                                                                                    |
|      | Y                     | permits messages.                                                                                                    |

mkdir creates directories.

mkdir dirname ...

USER COMMANDS

mkmenu is a menu creation utility used by zmenu(1). mkmenu [ file ]

mkstr creates an error message file by massaging C source. mkstr [ - ] messagefile prefix file ...

> places the error messages at the end of the specified messagefile when recompiling part of a large mkstr program.

mm prints documents formatted with the MM macros.

# o mm [options] [files]

| -12 | indicates a | 12 | pitch | printing. |
|-----|-------------|----|-------|-----------|
|     |             |    | •     |           |

| -c | invokes col(1). |
|----|-----------------|
|    |                 |

$$-\mathbf{E}$$
 invokes the **nroff(1)**  $-\mathbf{e}$  option.

mmchek checks usage of MM macros and eqn delimiters. mmchek [files]

mmt uses the MM macro package with troff(1) to typeset documents.

#### mmt [options] [files]

| -α  | invokes $-\alpha$ option of | troff(1).      |
|-----|-----------------------------|----------------|
| - u | myokes a ophon or           | M V ** ( 1 / . |

| - 0 | invokes | eqn(1). |
|-----|---------|---------|
| -t  | invokes | tbl(1). |

more examines a file on a terminal one screenful at a time.

| -d | prompts the user with the message "Hit |
|----|----------------------------------------|
|    | space to continue, Rubout to abort" at |

mv moves (renames) files and directories.

mv file1 file2

mv file ... directory

mvt uses the macro package for view graphs and slides with troff for typesetting (see mmt for options).

neqn (see eqn entry) is a troff(1) preprocessor for typesetting mathematics on terminals.

$$neqn[-dxy][-fn][-pn][-sn][file]...$$

newgrp logs into a new group. newgrp [group]

news informs the user of current events.

| -α | prints all items, | regardless of age; the | e |
|----|-------------------|------------------------|---|
| -α | prints all items, | regardless of age; th  |   |

time.

nice executes a command with low scheduling priority.

**nice** [ -number ] command [ arguments ]

nl is a line numbering filter.

| nl | [ -btype]       |
|----|-----------------|
|    | [ -ftype]       |
|    | [ -htype]       |
|    | [ -incr]        |
|    | [-lnum]         |
|    | [ -nformat]     |
|    | [ <b>-p</b> ]   |
|    | [-ssep]         |
|    | [ - vstart#]    |
|    | [ -wwidth] file |

specifies which logical page body lines btype

> are to be numbered. Recognized types are: a, number all lines; t, number lines with printable text only; n, no line numbering; pstring, number only lines

that contain the expression string. Default type for logical page body is t.

same as -btype except for footer. ftype Default for logical page footer is n.

same as -btype except for header. htype Default type for logical page header is

n.

incr is the increment value used to iincr number logical page lines. Default is 1.

-lnum num is the number of blank lines to be considered as one. For example, -12results in only the second adjacent

blank being numbered (if the appropriate  $-h\alpha$ ,  $-b\alpha$ , and/or  $-f\alpha$  option is set). Default is If.

nformat

format is the line numbering format. Recognized values are: In. left justified, leading zeroes suppressed; rn, right justified, leading zeroes suppressed; rz. right justified, leading zeroes kept. Default format is rn.

do not restart numbering at logical

page delimiters.

| - ssep    | sep is the character(s) used in separating the line number and the corresponding text line. Default sep is a tab. |
|-----------|----------------------------------------------------------------------------------------------------|
| – vstart# | start# is the initial value used to number logical page lines. Default is 1.                                      |
| - wwidth  | width is the number of characters for the line number. Default is 6.                                              |
|           | 1                                                                                                    |

nm prints the name list (symbol table) of each file specified.

a.out is the default file.

| E          | nm [-gnoprsu] | [file] .        | ••   |                             |           |        |
|------------|---------------|-----------------|------|-----------------------------|-----------|--------|
| 7          | -g            | prints o        | only | global (exte                | rnal) syn | nbols. |
| Section    | - <b>n</b>    | sorts<br>alphab |      | merically<br>ally.          | rather    | than   |
| B\$5       | -0            |                 |      | file or archiventput line.  | e elemen  | t name |
| \ <u>\</u> | § - <b>p</b>  |                 |      | symbol-table<br>rted order. | e order   | rather |
|            |               |                 |      |                             |           |        |

sorts in reverse order. sorts according to the size of the exter-

nal symbol.

prints only undefined symbols.

nohup executes a command with telephone hangups and quits ignored.

#### nohup command

nq is a general purpose enqueuing program.

| nq [ optio | n ] [ file ]                             |
|------------|------------------------------------------|
| -b         | returns to burst page printing (default) |
|            | if turned off by a previous option.      |
|            | copies the file protecting it against    |

copies the file, protecting it against changes that can occur before printing occurs.

occurs.

-d dest
 sets the destination field. With -m
 specified, and if dest is a valid login

name, also sends mail(1) to user dest.

-m reports by mail(1) when printing is complete.

-n[bcdmpqrst] negates previous options. For the letter given, resets option to the default value; default is -nm.

file is printed at priority pri. Valid priorities are normal, deferred, and rush. Accepts abbreviations to one

rush. Accepts abbreviations to one character.

-q que[:dev] sends the files to queue que for prin-

ting on the first available device. Can request a specific device with the :dev

option.

-r removes the file after printing.

-s silence. Prevents file name from appearing in queue lists (see xq(1)).

-t number prints file number times.

nroff formats text for terminal or line printer output (see troff for additional options).

```
nroff [-cikmnoqrsehTz] ... [file] ...
```

Nroff Only

-e produces equally-spaced words in adjusted lines, using full terminal resolu-

tion.

-h uses output tabs during horizontal

spacing to speed output and reduce

output character count.

- Tname prepares output for specified terminal.

-z prints messages generated by .tm (ter-

minal message) requests.

objdu is a hex dump for object and load modules.

objdu [-h] [-r] file

-h prints only the header information.

-r prints relocation information if the file

is not stripped.

objhdr dumps System 8000 load module header information in hex format.

#### objhdr file

objsu strips the leading underscore from names in the symbol table section of a.out files.

objsu file ...

od is an octal dump.

```
od [ -bcdox ] [ file ] [ [ + [x]] offset [ . ] [ b ] ]
```

b interprets bytes in octal.

-c interprets bytes in ASCII.

-d interprets words in decimal.

interprets words in octal.

-x interprets words in hex. Displays addresses in hex.

pack compresses files.

page examines a file on a terminal one screenful at a time (see more).

passwd changes login password.

#### passwd [ name ]

paste merges same lines of several files or subsequent lines of one file.

paste file1 file2 ...

paste - dlist file1 file2 ...

paste -s [-dlist] file1 file2 ...

-°dlist replaces the tab character with

character(s) in list.

-s merges subsequent lines rather than

one from each input file.

read a line from the standard input; there is no prompting.

pcat expands files (see pack).

pcat file ...

-h

pr prints the named files on the standard output.

|    | -dathi | lmnoprstw- | L_1   | [ files ] |
|----|--------|------------|-------|-----------|
| pr | ageini | ımnoprsiw- | r - ] | [ IIIes ] |

| -α | prints | multi-column | output | across | the |
|----|--------|--------------|--------|--------|-----|
|    | page.  |              |        |        |     |

double-spaces the output. -d

expands input tabs to character posi--eck tions k+1,  $2^*k+1$ ,  $3^*k+1$ , etc. c is any non-digit character; default is tab.

o uses form-feed character for new pages -f (default uses a sequence of line-feeds).

> uses the next argument as the header to be printed instead of the file name.

-ickin output, replaces white space wherever possible by inserting tabs to character positions k+1,  $2^*k+1$ ,  $3^*k+1$ , etc.

+kbegins printing with page k (default is 1).

-kproduces k-column output (default is 1). -e and -i are assumed for multicolumn output.

-1ksets the page length to k lines (default is 66).

merges and prints all files  $-\mathbf{m}$ simultaneously, one per column (overrides the -k, and  $-\alpha$  options).

provides k-digit line numbering -nck(default is 5).

offsets each line by k character posi--oktions (default is 0).

pauses before beginning each page if -p the output is directed to a terminal (pr will ring the bell at the terminal and wait for a carriage return).

prints no diagnostic reports on failure -r to open files.

separates columns by the single character c instead of by the appropriate number of spaces (default for c is a tab).

do not print the five-line header or the -tfive-line footer for each page. Quits printing after the last line of each file without spacing to the end of the page.

sets line width to k characters (default  $-\mathbf{w}k$ is **72**).

printenv displays environment variables.

printenv [variable]

prof displays profile data.

USER COMMANDS

prof [ -al ] [ file ]

 $-\alpha$ reports all symbols, not just external

symbols.

-1lists output by symbol value rather than decreasing percentage.

prom outputs a file to a PROM programming device.

prom [-b][-d device][-Dlos hex] file

 $-\mathbf{b}$ breaks word-oriented files into high and low bytes so that 16-bit data can be sent to two 8-bit PROMS.

selects output device by pathname for either a device or file.

for separate I and D files, outputs only the data section.

sets the PROM length for transfer to designated device; default is 0x800.

sets the offset (beginning address) of the first data to be transferred; default is  $0 \times 000$ .

> selects the segment number from the input file to be programmed; default is

0x00.

prs prints, on the standard output, parts or all of an SCCS file.

 $-\alpha$ ] files prs -d[dataspec]] -e] -1

-r[SID]] files

requests printing of information for both removed (delta type = R, see rmdel(1)) and existing (delta type =

D) deltas.

-d[dataspec] specifies the output data. The dataspec is a string consisting of SCCS file data keywords interspersed with optional

user supplied text. requests information for all deltas created earlier than and including the

delta designated with the  $-\mathbf{r}$  keyletter. requests information for all deltas created later than and including the

delta designated with the  $-\mathbf{r}$  keyletter. used to specify the SCCS IDentifica--r[SID]

tion (SID) string of a delta for which information is desired. If no SID is specified, the most recently created delta is assumed.

| s-ptx USER COMMA                                                                                                    |                                                                                    |
|----------------------------------------------------------------------------------------------------|------------------------------------------------------------------------------------|
| e prints informatio                                                                                                    | n about active processes.                                                          |
| ns [ -adefl ]                                                                                                    | [ -g glist ] [ -n namelist ] [ -p plist ]                                          |
| [-t tlist][-1                                                                                                    | u ulist ]                                                                          |
| -α                                                                                                    | prints information about all processes                                             |
|                                                                                                    | except process group leaders and pro-                                              |
|                                                                                                    | cesses not associated with a terminal.                                             |
| -d                                                                                                    | prints information about all processes, except process group leaders.              |
| -0                                                                                                    | prints information about all processes.                                            |
| - <b>f</b>                                                                                                    | generates a full listing.                                                          |
| -g glist                                                                                                    | restricts listing to data about processes whose process groups are given in glist. |
| -1                                                                                                    | generates a long listing.                                                          |
| - n namelist                                                                                                    | the argument is taken as the name of an                                            |
|                                                                                                    | alternate namelist (/zeus is the default).                                         |
| -p plist                                                                                                    | restricts listing to data about processes                                          |
|                                                                                                    | whose process ID numbers are given in                                              |
|                                                                                                    | plist, where plist is in the same format                                           |
| A 17:-1                                                                                                    | as tlist.                                                                          |
| -t tlist                                                                                                    | restricts listing to data about the pro-<br>cesses associated with the terminals   |
|                                                                                                    | given in tlist.                                                                    |
| - u ulist                                                                                                    | restricts listing to data about processes                                          |
|                                                                                                    | whose user ID numbers or login names                                               |
|                                                                                                    | are given in <i>ulist</i> .                                                        |
| x generates a per                                                                                                    | muted index.                                                                       |
| ptx [ - bfgior                                                                                                    | w][input[output]]                                                                  |
| -b break                                                                                                    | uses the characters in the break file to                                           |
|                                                                                                    | separate words; tab, newline, and                                                  |
|                                                                                                    | space characters are used as break                                                 |
| _ 6                                                                                                    | folds upper and lowerses letters (                                                 |
| 05X-10                                                                                                    | folds upper- and lowercase letters for sorting.                                    |
| $-\mathbf{g} n$                                                                                                    | uses n as the number of characters                                                 |
| Tallocal Control of the Control of the Control of t | allowed for each gap among the four                                                |
|                                                                                                    | parts of the line as finally printed. The                                          |
|                                                                                                    | default gap is 3 characters.                                                       |
| -i ignore                                                                                                    | do not use as keywords any words                                                   |
|                                                                                                    | given in the ignore file. If the -i and                                            |
|                                                                                                    | -o options are missing, use /usr/lib/cref/eign as the <i>ignore</i> file.          |
| -o only                                                                                                    | uses as keywords words given in the                                                |
|                                                                                                    | only file.                                                                         |
| -r                                                                                                    | takes any leading nonblank characters                                              |
|                                                                                                    | of each input line to be a reference                                               |
|                                                                                                    | identifier (as to a page or chapter)                                               |
|                                                                                                    | separate from the text of the line. At-                                            |
|                                                                                                    | taches that identifier as a 5th field on each output line.                         |
|                                                                                                    | occir culput line.                                                                 |
|                                                                                                    |                                                                                    |

|                    | -t                            | prepares the output for the phototypesetter; the default line length is 100 characters.                       |
|--------------------|-------------------------------|----------------------------------------------------------------------------------------------------|
|                    | -w n                          | uses n as the width of the output line. The default line length is 72                                         |
|                    | putfile downloads f           | characters. iles from a remote ZEUS to a local system                                                         |
|                    | running ZEUS or R             |                                                                                                    |
|                    | - h                           | q] $filename1 [ [-b] filename2 ]$ the next file is considered to be a                                         |
|                    |                               | binary. Creates a binary file on the local system; new lines are not replaced by carriage returns.            |
|                    | -B                            | treats all file names on the line as if they are preceded by $a - b$ ; desirable for a ZEUS-to-ZEUS transfer. |
|                    | <b>-f</b>                     | suppresses all nonfatal error messages.                                                                       |
|                    | - q                           | queries before overwriting a file.                                                                            |
|                    | pwck is a password            |                                                                                                    |
|                    | pwck [file]                   | IIIC CIICCRCI.                                                                                                |
|                    | pwd prints the path           | name of the present working directory.                                                                        |
|                    | pwd                           |                                                                                                    |
|                    |                               | nives to random libraries.                                                                                    |
| THE REAL PROPERTY. | ranlib archive                | •••                                                                                                    |
|                    | 27/1 (177)                    | expression compiler.                                                                                          |
|                    | regcmp[ - ]                   |                                                                                                    |
|                    |                               | places output in file.c.                                                                                      |
|                    | UNIX software.                | atrol to a remote system running ZEUS or                                                                      |
|                    | remote [ system               | n name ]                                                                                                    |
|                    | reserv provides a r<br>drive. | nechanism for reserving a system tape                                                                         |
|                    | reserv [ - fim/               |                                                                                                    |
|                    | -1                            | frees the tape drive. Only the user who originally reserved the tape drive can free it.                       |
|                    | - iminutes                    | specifies an interval in minutes that reserv waits since last access to free tape.                            |
|                    | -m0,, m7                      | selects mag tape drive number; default . is 0.                                                                |
|                    | -q                            | queries drive to find out if it is busy.                                                                      |
|                    |                               | requests to be put on the queue of users waiting for the tape drive if tape drive is busy.                    |
|                    | -0,, 7                        | selects cartridge tape drive number; default is 0.                                                            |
|                    |                               |                                                                                                    |
| 11                 |                               |                                                                                                    |

USER COMMANDS

reset resets terminal modes to default values.

#### reset < linefeed >

rm removes (unlinks) one or more files from a directory.

rm [ - fir ] file ...

no questions are asked with the -f−f

(force) option.

asks whether to delete each file (in--i teractive option), and, under  $-\mathbf{r}$ ,

whether to examine each directory.

recursively deletes the entire contents  $-\mathbf{r}$ of the specified directory, and the

directory itself.

rmail allows mail to be sent only.

#### rmail persons

rmdel removes the delta specified by the SID from each named SCCS file.

rmdel -rSID files

-rSID

specifies which delta is to be removed from the SCCS file.

rmdir removes directories (which must be empty, see rm). rmdir dir

rsh is a restricted version of the standard command interpreter sh(1).

rsh [flags] [name[argl...]]

flags

refer to sh(1) for flag definition.

sact prints current SCCS file editing activity.

#### sact files

scc is the System 8000 segmented C compiler.

scc [-cDEIOpPSU] ... file ...

compiles and assembles the named C source files but suppresses the linking step; forces an object file .o to be produced.

-Dname

-Dname = def defines name to the preprocessor, as if by #define. If no definition is given,

name is defined as 1.

runs only the macro preprocessor and –E sends the result to the standard output.

-Idir brings in a directory of #include files.

-0 invokes the C optimizer for System

8000 code.

arranges for the compiler to produce -p code that counts the number of times

each routine is called.

-P runs only the macro preprocessor and places the result for each .c file in a corresponding .i file with no # lines in

it.

-S[1] compiles the named C source files but suppresses the assembly and link step.

Leaves the assembly language code in corresponding files suffixed with .s. If I is specified, the original C source lines appear as assembly language com-

ments preceding the code produced

for them.

- Uname removes any initial definition of name.

sccsdiff compares two versions of an SCCS file and generates the differences between the two versions.

sccsdiff -rSID1 -rSID2 [ -p ] [ -sn] file...

pipes output for each file through -p

**pr**(1).

-rSID? SID1 and SID2 specify the deltas of an

> SCCS file that are to be compared. Versions are passed to **bdiff(1)** in the

order given.

n is the file segment size that **bdiff** will -sn

pass to diff(1). This is useful when diff

fails due to a high system load.

script makes a file copy of all terminal interactions.

script  $[-\alpha][-q][-S shell][file]$ 

appends output to the file named  $-\alpha$ typescript instead of creating a new

file.

quiet mode: turns off the "script -q

started" and "script done" messages.

shell specifier. The default shell is -S shell

specified in the user's entry of the /etc/passwd file. If the requested shell is not available, script uses any shell it

can find.

sdiff uses the output of diff(1) to produce a side-by-side listing of two files indicating lines that are different.

sdiff [ -losw ... ] file1 file2

prints the left side of lines that are iden--1

tical.

names output as the third file that is -o output created as a user controlled merging of

file1 and file2.

does not print identical lines.

n defines the width of the output line;  $-\mathbf{w} n$ 

the default is 130 characters.

sed copies files (standard input default) to the standard output, edited according to a script of commands.

sed [ -e script ] [ -f sfile ] [ -n ] [ file ] ...

If there is just one -e option and no - e script

-f's, -e can be omitted.

takes the script from file sfile; these op-− £ sfile

tions accumulate.

suppresses the default output. -n

SEND is invoked from the monitor and uploads memory from a Zilog Development Module (DM) to the ZEUS system.

# SEND file start end [entry]

sh (shell) is the Bourne shell command programming language that executes commands from a terminal or a file.

# sh [ -ceiknrstuvx ] [ args ]

| 70.7       |                                                                                                    |
|------------|----------------------------------------------------------------------------------------------------|
| -c string  | commands are read from string.                                                                                                    |
|            | for non-interactive shell, exit on back<br>status.                                                                                            |
| -i         | this shell is interactive.                                                                                                    |
| -k         | keyword arguments are placed in the command environment.                                                                                      |
| - <b>n</b> | reads commands but does not execute them.                                                                                                    |
| -r         | the shell is restricted.                                                                                                    |
| -5         | reads commands from the standard in-<br>put. Arguments specify the positional<br>parameters. Shell output is written to<br>file descriptor 2. |
| -1         | exits after reading and executing one command.                                                                                                |
| u          | treats unset variables as errors when substituting.                                                                                           |
| - <b>v</b> | prints line before executing it.                                                                                                    |
| -x         | prints commands and arguments as executed.                                                                                                    |
|            | does not change any of the flags; useful in setting \$1 to                                                                                    |

size prints the size (in bytes) of the text, data and bss sections of object files.

#### size [ file ... ]

sld links several Z8000 object programs into one segmented load module, resolving external references, and searching libraries.

# sld [ - AbdefilMNOoprRstuwxXz ] ... file ...

| - <b>Ap</b> number | changes space allocation for segment table entries. | or pass one |
|--------------------|-----------------------------------------------------|-------------|
|                    |                                                     |             |

- As number changes space allocation for symbol table.

−**b** addr

-bx addr sets the bottom location for the program, or for the specified section if x is specified. x can be one of t, d, or b for text, data, and bss, respectively.

forces definition of common storage, even if the -r flag is present.

names the entry point of the loaded −e name program.

−f file uses the contents of file for an argument list.

| USER COMMANDS                | sld-slink                                                                                                    |
|------------------------------|----------------------------------------------------------------------------------------------------|
| -i                           | separates the program text and data areas when the output file is executed.                                                                             |
| -lx                          | searches the named library; $x$ is a string to be substituted in /lib/slibx.a.                                                                          |
| - My<br>- Mxy<br>- My + file |                                                                                                    |
| - Mxy + file - Msy           | specifies section to segment mappings.  x can be one of t, d, or b for text, data and bss respectively. y is a decimal in-                              |
|                              | teger, between 0 and 127 (inclusive), which indicates target segment.                                                                                   |
| - Nx                         | specifies the number of characters in the name of a symbol table entry.                                                                                 |
| -o name                      | changes the name of the <b>sld</b> output file to the name specified.                                                                                   |
|                              | generates relocation bits in the output file for use in subsequent <b>sld</b> runs.                                                                     |
| -Ry                          | creates a zero length segment.                                                                                                    |
| -s                           | removes the symbol table and reloca-<br>tion bits to save space.                                                                                        |
| -t addr<br>-tx addr          | sets the highest location of the program or section to the hex, octal, or decimal number specified. x can be one of t, d, or b for text, data, and bss. |
| <b>-11</b>                   | takes the following argument as a symbol and enters it as undefined in the symbol table.                                                                |
| - w                          | suppresses the symbol redefinition warning.                                                                                                    |
| -x                           | enters only external and global symbols.                                                                                                    |
| - <b>X</b>                   | saves local symbols except those beginning with L.                                                                                                    |
| -z                           | gives the output file default mappings for the System 8000.                                                                                             |
| sleep suspends exec          | cution for specified time in seconds.                                                                                                    |
| sleep time                   |                                                                                                    |
| slink creates load n         | odules for downloading to target hard-                                                                                                    |
| ware.                        |                                                                                                    |
|                              | <pre>vwxX ] [ [ -S addr ] file ] name is the entry point of the program.</pre>                                                                          |
| - ● name                     | The link address of the text section is the default.                                                                                                    |
| -i                           | separates the program text and data                                                                                                    |

| slink [ -eio | $\mathbf{PsvwxX} \ ] \ [ \ -\mathbf{S} \ addr \ ] \ file \ \dots \ ] \ \dots$                       |
|--------------|----------------------------------------------------------------------------------------------------|
| - e name     | name is the entry point of the program. The link address of the text section is the default.        |
| -i           | separates the program text and data areas when the output file is executed; Z8 object modules only. |
| -o name      | changes the name of the <b>slink</b> output file to the <i>name</i> specified.                      |
| -P           | preserves the temporary work files in                                                               |

/tmp/sl..... for debug purposes.

| slink-sort            | USER COMMANDS                                                                                                    |     |
|-----------------------|----------------------------------------------------------------------------------------------------|-----|
| -8                    | removes the symbol table and reloca-<br>tion bits to save space.                                                                                                    |     |
|                       | verbose option. Prints the command line passed to ld.                                                                                                    |     |
| - w                   | suppresses symbol redefinition warn-<br>ings produced while searching ar-<br>chives.                                                                                           |     |
| -x                    | enters only external and global symbols.                                                                                                    |     |
| - <b>X</b>            | saves local symbols in the symbol table, except names beginning with L and section name entries.                                                                               |     |
| -S addr file          | . sets the location of the <i>files</i> listed. Ad-<br>dresses can be specified in hex, octal,<br>or decimal.                                                                  |     |
| result on the standar | the named files together and writes the rd output.                                                                                                    |     |
| sort                  | [ -bcdfimnortTu ]                                                                                                    | AFF |
|                       | [ +posl [ -pos2 ] ]<br>[ -o name ]<br>[ -T directory ] [ file ]                                                                                                    |     |
| - <b>b</b>            | ignores leading blanks (spaces and tabs) in field comparisons.                                                                                                    |     |
| -6                    | checks that the input file is sorted ac-<br>cording to the ordering rules; gives no<br>output unless the file is out of sort.                                                  |     |
| - <b>d</b>            | dictionary order: only letters, digits and blanks are significant in comparisons.                                                                                              |     |
| - <b>f</b>            | folds uppercase letters onto lowercase.                                                                                                    |     |
| -i                    | ignores characters outside the ASCII range 040-0176 in nonnumeric comparisons.                                                                                                 |     |
| -m                    | merges only, the input files are already sorted.                                                                                                    |     |
| -10                   | an initial numeric string, consisting of<br>optional blanks, optional minus sign,<br>and zero or more digits with optional<br>decimal point, is sorted by arithmetic<br>value. |     |
| -o name               | the next argument names an output file other than the standard output.                                                                                                    |     |
| -r                    | reverses the comparisons.                                                                                                    | 2   |
| -tx                   | tab character separating fields is $x$ .                                                                                                    | 0   |
| -T directory          | the next argument names a directory where temporary files are made.                                                                                                    |     |
| -u                    | suppresses all but one in each set of equal lines.                                                                                                    |     |
|                       |                                                                                                    |     |
| •                     |                                                                                                    |     |

```
USER COMMANDS
                                                      spell-su
spell, spellin, spellout collects words from the named docu-
ment, and looks them up in a spelling list.
     spell [ -bdvx ] ... [ file ] ...
     spellin [ list ]
     spellout [ -d ] list
      -b
                      use British spelling.
     -d
                      used with spellout; prints on the stan-
                      dard output those words on the hash
                      list.
                      all words not literally in the spelling list
                      are printed, and plausible derivations
                      from spelling list words are indicated.
                      prints stems.
split splits the file into specified pieces.
     split[-n][file[name]]
                      writes file in n-line pieces (default is
                      1000) or n-character pieces if number
                      ends with a "c" (default is 10,000).
sprof displays profile data for segmented programs.
     sprof [ -al [file]]
                      reports all symbols, rather than just ex-
                      ternal symbols.
                      lists output by symbol value rather than
     -1
                      decreasing percentage.
strings prints strings in object or other binary files.
     strings [ - ] [ -number ] [ -o ] file ...
                      examines the entire file, even if in ob-
                      ject format.
                      number is the minimum string length
     number
                      instead of 4.
                      gives each string's offset in octal.
strip removes symbols and relocation bits ordinarily attached
to the output of the assembler and loader.
     strip [-h] file ...
                      strips the header and segment table.
stty sets the I/O options for a terminal; without arguments,
reports settings of certain options.
     stty [-\alpha][-g] [options]
                      reports all option settings.
                      reports current settings that can be
                      used as arguments to other stty com-
                      mands.
```

su substitutes user ID temporarily.

su [ - ] [ name [ arg ... ] ]

changes the environment to the user login.

sum calculates and prints a 16-bit checksum and the number of blocks in the file.

# sum [ -r ] file

 $-\mathbf{r}$ 

uses the algorithm from the previous version of sum for computing the checksum.

tabs sets tab stops on user's terminal defined by tabspec; clears previous settings.

+ mn

moves over n columns by making column n+1 the left margin;  $-\mathbf{m}$  without

n assumes a value of 10.

Ttype

type is a terminal name listed in term(7).

tail prints the last 10 lines of a file. Copying can begin + number from the beginning or - number from the end of a file.

tail [ ± number [bcl] ] [ -f ] [ file ]

b number is blocks.

c number is characters.

1

number is lines.

-f

"follow" option. If the input file is not a pipe, the program enters an endless loop. It can be used to monitor the growth of a file that is being written by some other process.

talk communicates with another user.

talk user [ ttyname ]

tar saves and restores files in an archive.

#### tar [crtux/Vbflmqvw] [file ...]

| C | creates a new tape: writes from begin- |
|---|----------------------------------------|
|   | ning of archive                        |

appends files to existing files on the tape.

lists file names as they occur on the archive.

u adds files to the archive if not there or changed since last put on the archive.

extracts files from the archive.

0,....7 selects drive for tape mounting; default

is 0.

b the next argument is the blocking factor. The range is 1 to 20; default is 8.

file names archive or file instead of

/dev/rct0.

prints error messages for unresolved

links for files dumped.

m does not restore the modification times.

does a quick extract. Retrieves the first occurrence of the file.

1

prints file name preceded by the func-

waits for user confirmation. If y is given, the action is performed.

tbl is a preprocessor for formatting tables for nroff(1) or troff(1).

tbl [ file ] ...

USER COMMANDS

tee transcribes the standard input to the standard output and copies to files.

tee  $[-\alpha][-i][file]...$ 

-α appends output to files rather than

overwriting them.

-i ignores interrupts.

test evaluates files, strings, and numbers.

#### test expr

| -r file         | true if the file exists and is readable.        |
|-----------------|-------------------------------------------------|
| – w file        | true if the file exists and is writable.        |
| -x file         | true if the file exists and is executable.      |
| − <b>f</b> file | true if the file exists and is not a directory. |
| −d file         | true if the file exists and is a directory.     |
| −c file         | true if the file exists and is a character      |

-b file true if the file exists and is a block special file.

- u file true if the file exists and its set-user-ID bit is set.

-g file true if the file exists and its set-group-ID bit is set.

- k file true if the file exists and its sticky bit is set.

-s file true if the file exists and has a size greater than zero.

-t [ fildes ] true if file descriptor number fildes (1 by default) is associated with a terminal device.

-z sl true if the length of string sl is zero.

-nsl true if the length of the string sl is nonzero.

s1 = s2 true if the string s1 and s2 are equal.

sl = s2 true if the strings s1 and s2 are not equal.

sl true if sl is not the null string.

nl - eq n2 true if nl and n2 are algebraically equal.

time times a command.

time [-v] command

-▼ verbose version.

timex times a command and generates a system activity report.

timex command

touch updates access and modification times of files.

touch [ -acm ] [ mmddhhmm[yy] ] file ...

updates only the access time.  $-\alpha$ 

does not create files that do not exist. -c

updates only the modification time. -m

tr translates characters from one string to another string.

tr [ -cds ] [string1 [string2]]

complements the set of characters in -c string1 with respect to characters whose ASCII codes are 001 through 377 octal.

deletes all input characters in string1. -d

squeezes strings of repeated output -8 characters in string2 to single characters.

troff formats text for typesetting.

troff [ -cikmnogrsabfptTw ] ... [ file ] ...

prepends to input files the compacted - cname files /usr/lib/macros/ cmp.[nt].[dt].name and /usr/lib/ macros/ucmp.[nt].name.

reads standard input after the input -i files are exhausted.

-kname compacts macros, places output in [dt].name.

prepends to input files the nonmname compacted macro file /usr/lib/ tmac/tmac.name.

 $-\mathbf{n}N$ numbers first generated page N.

olist prints page numbers in range of list.

invokes the simultaneous input/output -qmode of the rd request.

-raNsets register a (one-character) to N. -sN

stops every N pages.

Troff only

sends a printable ASCII approxima- $-\alpha$ tion of the results to the standard output.

reports whether the phototypesetter is busy or available. No text processing is done.

−£ refrains from feeding paper and stopping phototypesetter at the end of the run.

-pNprints all characters in point size N. -t

directs output to the standard output instead of the phototypesetter.

-Tname uses font-width tables.

waits until phototypesetter is available, if currently busy.

tsort produces a topological sort.

tsort [ file ]

tty prints the pathname of the user's terminal.

tty

uname prints the current system name of ZEUS on the standard output file.

uname [-anrsv]

prints all available information.  $-\alpha$ prints the nodename (name by which -nthe system is known by to a com-

munications network).

prints the operating system release.

prints the system name (default). prints the operating system version.

unget undoes a previous get -e of an SCCS file.

unget [-n][-rSID][-s] files

retains gotten file.

identifies the delta which is no longer -rSID

intended.

suppresses the printout on the standard output of the intended delta's SID.

uniq reports repeated lines in a file.

uniq [-cdu[+n][-n]][infile[outfile]]

outputs the number of times a line - c repeat occurred.

writes one copy of repeated lines.

lines not repeated in the original file -uare output.

specifies number of fields or characters n to be ignored.

units converts guantities expressed in standard scales to equivalents in other scales.

units

unpack expands files (see pack).

unpack files ...

users lists the login names of the current users.

users

nuser

uucp is a ZEUS to ZEUS copy.

uucp [-cCdefmn] ... source-file ... destination-file

uses the source file rather than copying the file to the spool directory (default). -C copies the source file to the spool

directory. makes all necessary directories for the

file copy (default).

sends the uucp command to remote sys – esys

for execution.

does not make intermediate directories -f

for the file copy.

sends the requestor mail when the copy is complete.

notifies user on the remote system that a file was sent.

uulog maintains a summary log of uucp and uux(1) transactions.

uulog [-su]...

- ssys

prints logging information about work

involving sys.

uuser

prints logging information about work

done for user.

uuname lists the uucp names of known systems. See uucp. uuname

uupick (see uuto entry) queries for file disposition.

uupick [-ssystem]

ssystem

only searches for files sent by system.

uustat is a uucp status inquiry and job control.

uustat [-cjkmosuvy] ...

- chour

removes status entries older than hour.

-jall

reports status of uucp requests.

 $-\mathbf{k}jobn$ 

kills the uucp request whose job

number is jobn; must belong to the person issuing the uustat command or

the super-user.

 $-\mathbf{m}mch$ 

reports accessibility status of machine

mch.

ohour

reports status of uucp requests older

than hour.

-ssys

reports status of uucp requests which

communicate with remote sys.

uuser

reports status of uucp requests issued

by user.

reports **uucp** status verbosely.

-yhour

reports status of uucp requests

younger than hour.

uuto is the public ZEUS to ZEUS file copy which sends files. uuto [options] source-files destination

-p

copies source-file into spool directory

before transmission.

 $-\mathbf{m}$ 

sends mail to sender when the copy is

complete.

uux is a ZEUS to ZEUS command execution.

uux [ - ] command-string

uses the standard input to the uux command as the standard input to the

command-string.

val validates a SCCS file.

val –

-mname] -rSID

- g]

-ytype] files

reads standard input line-by-line, processing arguments, until EOF.

- mname -rSID

USER COMMANDS

- ytype

compares the argument value name with the SCCS %M% keyword in file.

specifies the delta to be validated.

silences diagnostic messages generated on the standard output for errors detected while processing files

on a given command line.

the argument value type is compared with the SCCS %Y% keyword in file.

vi is a screen-oriented (visual) editor based on ex(1).

vi[-lrR][-t tag][+[command]] files ...

-1LISP editing: the editing options

Showmatch and Lisp are set.

recovers files after an editor or system crash; the last saved version is retriev-

ed.

–R invokes a "read only" version of vi.

-t tag positions the cursor at the definition of tag after vi is entered.

+ [command]

The editor begins by executing the command, command; if command is omitted, then the editor begins with the cursor positioned at the last line of the file.

vls visually lists files and directories.

**vls** [ -**h** ] file ...

turns off highlighting of the cursored item.

vnews visually displays the news items.

vnews [ -h]

 $-\mathbf{h}$ 

turns off highlighting of the cursored item.

vtzset sets up VTZ terminal function keys.

vtzset file

wc counts lines, words, and characters in file, or in the standard input if no name appears.

wc [ -clw ] [ file ... ]

gives only character count.

gives only line count.

gives only word count.

what identifies SCCS files.

what files

whatis describes a command by giving the NAME line from the manual section.

whatis name ...

whereis locates source/binary and manual sections for specified files.

whereis [-bms][-u][-BMS dir ... -f] file ...

searches for binaries. -b

terminates the last such directory list −£

and signals the start of file names.

searches for manual sections.  $-\mathbf{m}$ 

searches for sources. -5

searches for unusual entries. -u

changes or limits places whereis - [BMS]

searches.

who lists the login name, terminal name, and login time for each current ZEUS user.

who [-g] [\*] [ who-file ] [ am I ]

gives the group to which you belong. -g

with three or more files in the pwd, gives the same information as who plus the logout time for terminals not

logged in.

file used instead of /etc/utmp. who-file

gives login and terminal names, and am I

login time.

whoami prints effective current user id.

whoami

whodo prints names and process status for current users.

whodo

whois accesses the user information data base.

whois [name...][-aname][-m]

name ...

prints specified users.

−a name

prints the name of user.

 $-\mathbf{m}$ 

adds new user to the data base.

write writes to another user.

write user [ ttyname ]

xargs constructs argument list(s) and executes commands.

xargs [options] [command [initial-arguments]]

— eeofstr

eofstr is the logical end-of-file string.

-e without argument turns off logical

EOF capability.

ireplstr

after executing, command is entered in initial-arguments for each occurrence

of replstr.

-lnumber

command is executed for each non-

standard input.

- number

executes command using as many

up to number arguments maximum.

prompt mode: The user is asked whether to execute command for each

invocation.

empty number lines of arguments from standard input arguments as possible,

| - ssize | the maximum total size of each argu-<br>ment list is set to size characters.                                              |
|---------|----------------------------------------------------------------------------------------------------|
|         | trace mode: The command and each constructed argument list are echoed to file descriptor 2 just prior to their execution. |
| -x      | terminates if any argument list is greater than size characters.                                                          |

xq examines or deletes requests from the line printer.

xq [-d seqlist]

USER COMMANDS

xq[-q que:dev[-s]]

d seglist

seglist is the list of sequence numbers

to be removed from the queue.

-q que:dev

indicates which queue and device the -s option effects.

stops printing.

xstr extracts strings from C programs to implement shared strings.

xstr [ -c ] [ - ] [ file ]

extracts the strings from the C source in file, replacing string references by the expressions of (&xstr[number]) for some number.

xstr reads from its standard input.

yacc converts a context-free grammar into a set of tables for a simple automaton that executes an lalr(1) parsing algorithm.

yacc [ -dv ] grammar

-d

generates the file y.tab.h with the define statements that associate the yacc-assigned token codes with the user-declared token names.

prepares the file y.output containing a description of the parsing tables and a report on conflicts generated by ambiguities in the grammar.

zmenu drives menus created by mkmenu(1).

zmenu [ file ]

zmprint writes a menu, options list and helpfile to the standard output.

zmprint [ file ]

300, 300s handle special functions of DASI terminals.

300 [-dc, l, t] [-n] [+12]300s[-dc,l,t][-n][+12]

 $-\mathbf{d}\mathbf{c},l,t$ 

controls delay factors.

-n+12 controls the size of half-line spacing. permits use of 12-pitch, 6 lines/inch

text.

450 supports special functions and optimizes the use of the DASI 450 terminal, or any terminal that is functionally identical, such as the DIABLO 1620 or XEROX 1700.

450

# ADMINISTRATOR COMMANDS

Administrator Commands, found in Section M of the ZEUS Reference Manual, are used by the system administrator/super-user to perform system maintenance. The super-user must have proper access permission and login as "zeus".

acctems is a command summary from per-process accounting records.

| - E     |            | P. 1  |
|---------|------------|-------|
| acctems | options    | tiles |
|         | CM-14-0110 | 444   |

| $-\alpha$  | prints output in ASCII.                                                            |
|------------|------------------------------------------------------------------------------------|
| -c         | sorts by total CPU time, rather than total kcore-minutes.                          |
| <b>-</b> j | combines all commands invoked only once under "***other".                          |
| -n         | sorts by number of command invocations.                                            |
| <b>-</b> s | any file names encountered hereafter<br>are already in internal summary<br>format. |

acctcom searches and prints process accounting files.

#### acctcom [[options] [files]]

| . —р     | reads backwards, latest commands first.                                        |
|----------|--------------------------------------------------------------------------------|
| -C time  | shows only processes that exceed time indicating total CPU time.               |
| -d mm/dd | following time arguments occur on the given month and day; looks at old files. |
| −e time  | shows those processes that existed on                                          |

shows those processes that existed on or before *time*.

prints the fork/exec flag and system exit status columns in the output.

-g group shows group processes.

-h shows "hogfactor," CPU time consumed by process execution (CPU)

ed by process execution (CPU time/elapsed time).

-H factor shows processes that exceed factor.
-i prints columns containing the I/O counts in the output.

-k shows total kcore-minutes.

-1 line shows processes belonging to terminal /dev/line.

-m shows mean core size (the default).
 -n pattern shows commands matching pattern.
 -O time shows processes with operating system

CPU time exceeding time.

shows CPU factor (user-time/(system-time + user-time)).

0

ADMINISTRATOR COMMANDS

acctconl creates an account summary for a sequence of login/logoff sessions.

#### acctconl [options]

acctcon2 converts a sequence of login sessions to total accounting records.

#### acctcon2 [options]

**−1** file creates file summarizing line usage. -o file

file is an overall record for the accoun-

ting period.

prints input only, showing line name,

login name, and time.

lists the last time found in session record, assuring reasonable and

repeatable numbers for non-current

files.

acctdisk reads user ID, login name, and disk blocks and converts them to total accounting records.

#### acctdisk

acctdusg computes disk resource consumption.

acctdusg[-p file][-u file] > dtmp-file

-p file file is the name of the password file; not

needed with /etc/passwd.

-u file file consists of file names with no

charges (a potential source for finding

users trying to avoid disk charges).

acctmerg merges or adds total accounting files.

#### acctmerg [-alptuv] [file]

| -α | produces | output | in | <b>ASCII</b> | version | of |
|----|----------|--------|----|--------------|---------|----|
|    | tacet    |        |    |              |         |    |

input files are in ASCII version of

tacct.

prints input with no processing.

-tproduces a single record that totals all

input.

summarizes by user ID, rather than

user ID and name.

produces output in verbose ASCII for-

mat, with more precise notation for floating point numbers.

accton turns process accounting off.

accton [file]

acctprc1 summarizes user acct time data.

acctprel [ctmp]

ctmp

lists login sessions sorted by user ID

and login name.

acctprc2 summarizes and sorts records gathered by acctprc1 and prints out.

acctwtmp writes a wtmp(5) record containing current time, name, and line to standard output.

acctwtmp [name[line]] >> /usr/adm/wtmp

adduser adds a new user to the system.

adduser

chargefee charges number dollars to login-name.

chargefee login-name number

chgrp changes group-ID of files to group.

chgrp group file

chmog, chog changes mode, owner and group of files to octal-mode, user, and group respectively.

chmog octal-mode user group file chog user group file

**chown** changes the owner of the files to owner.

chown owner file

chroot changes root directory for a command.

chroot newroot command

ckpact checks the size of /user/adm/pacct.

ckpacct [blocks]

clri clears i-nodes.

clri filesystem i-number

cron executes commands at specified dates and times.

CTOD

date prints and sets the date.

datem prompts for and sets the date and time.

datem

-i numbers

dcheck is a filesystem directory consistency check.

dcheck [ -i numbers ] [ filesystem ]

lists specified i-numbers which turn up in a directory. The number, the i-number of the directory, and the name of the entry are reported.

devnm identifies the special file associated with the mounted filesystem where name resides.

devnm [ name ... ]

df reports the number of free disk blocks.

df[-f][-t][filesystems]

counts only blocks in the free list.

reports total allocated block figures.

dodisk performs the disk accounting functions.

#### dodisk

down is a Shell script that takes the system down in an orderly manner.

#### down [ -bd ]

−b time

in minutes between warning

messages.

**−d** time

time in minutes before system shut-

down.

dqueuer processes and removes print queue command requests from nq.

#### dqueuer [ -knr ]

 $-\mathbf{k}$ 

kills the dqueuer, although outstanding backends will finish their current

file.

(no execute) prints a summary of the

configuration file.

· rereads /usr/spool/queuer/config to create the active configuration file.

dump is an incremental filesystem dump.

dump [ key [ argument ] [ key [ argument ] ] filesystem ]

if the dump is longer than one tape, α dump will abort and print a message to the standard output.

allows specification of blocksize to b make the tape.

places the dump on the next argument file instead of /dev/dumpdev.

using the next argument, writes a user h comment onto the dump-tape header.

using the next argument, writes the filesystem name onto the dump-tape header.

the next argument is the length of the tape in feet.

if successful, write the date on Yetc/ ddate' for each filesystem and each dump level.

0-9 dump level: dumps all files modified since the last date stored in the file Yetc/ddate.'

isck audits and interactively repairs inconsistent conditions for the named filesystems.

# fsck [[ -fnsSty ] filesystem ]

−f echoes output from the command into /tmp/fsck.err.

assumes a "no" response to all ques-

tions.

ignores the actual free list and constructs a new one by rewriting the super-block of the filesystem.

|     | 1        |     |
|-----|----------|-----|
|     |          |     |
| -   |          |     |
|     | ή        |     |
|     | 二        |     |
| F   | 4        |     |
| _   |          |     |
| - F | 干        |     |
|     |          |     |
| -   | <u> </u> |     |
| -   | T        |     |
|     | T        |     |
|     |          |     |
|     |          |     |
|     | Ť        |     |
|     |          |     |
|     |          |     |
|     | 1        |     |
|     |          |     |
|     |          | 1   |
|     |          | 1   |
|     |          | -   |
|     |          | 31  |
|     | 10       | 1   |
|     |          |     |
|     |          | -38 |
|     |          |     |
|     | 111      |     |
|     |          |     |
|     |          |     |
|     | 111      |     |
|     |          |     |
| -   |          | 1   |

| -S | conditionally reconstructs the free list if no discrepancies are discovered in |
|----|--------------------------------------------------------------------------------|
|    | the filesystem.                                                                |

the next argument names a scratch file -t

for keeping tables.

assumes a "yes" response to all questions.

fsdb patches a damaged filesystem after a crash.

# fsdb special-file -

special-file

special device file.

disables error-checking routines.

fwtmp converts binary wtmp records to formatted ASCII records.

#### fwtmp [-ic]

-ic

denotes input is ASCII; writes output

in binary form.

getty sets the modes of a terminal.

getty name type delay

halt is a Shell file to halt the system promptly.

#### halt

icheck is a filesystem storage consistency check.

icheck [ -s ] [ -b numbers ] filesystem

-b numbers

is a list of block numbers; if a named block turns up in a file, a diagnostic is

produced.

ignores actual free list and reconstructs a new one by rewriting the super-block

of the filesystem.

icpentrl starts and stops ICP protocols.

icpcntrl icp# [ [-start [protocol:ports] ] [-stop [protocol:ports] ]

-start [protocol:ports]

starts an ICP 8/02 or indicated protocol on ports 0 to 8.

-stop [protocol:ports]

stops an ICP 8/02 or an indicated protocol. ports is same as above.

icpload loads and configures ICP 8/02 protocols.

icpload icp# [ [ -k kernel ] [ -c ports:config ]protocols ]

-c ports:config configures ports which range from 0 to 8.

loads the segmented object module -k kernel kernel as the kernel on the ICP 8/02.

-n

init is invoked inside ZEUS as the last step in the boot procedure.

init [ state:id:flags:command ]

state

integer 1 to 9.

id

2 character identifier for active pro-

cess.

flags

characters t, K, c, or O.

command

executable file name.

install installs a file (updated target file) in a specific place within a filesystem; commonly used in "makefiles" (see make(1)).

| install | [-c dira]     |
|---------|---------------|
|         | [-f dirb]     |
|         | [-i]          |
|         | [-n dirc      |
|         | [-0]          |
|         | [ <b>-s</b> ] |
|         | file          |
|         | [ dirx]       |

-c dira installs a new command in directory dira file; if file exists, install exits.

−f dirb installs file in dirb, whether or not it

already exists.

ignores default directory list, search--i ing only through the given directories

(dirx ...).

-n dirc if file is not found in any of the

searched directories, it is put in the

directory specified in dirc.

if file is found, this saves the "found"

file by copying it to OLDfile in the directory in which it was found.

suppresses messages other than error

messages.

dirx are directories searched before default

directories.

labelit provides initial labels for unmounted disk or tape filesystems.

labelit special [fsname volname [ -n ] ]

special

physical disk section or tape.

fsname volname

mounted name of filesystem being

labeled.

initial labeling of new tapes.

lastlogin shows the last date that a user logged in. lastlogin

link exercises link system calls.

link file1 file2

Ip services line printer spooler print requests.

/usr/lib/lp [ options ]

generates banner pages stating the file  $-\mathbf{B}$ 

could not be found.

prints the file n times. -cn

-d dest used in a destination portion of the

banner page.

**−£** filename filename, printed on the banner page.

−F from indicates a 'from' string, for use on the

banner page.

**−s** spool time a string in ctime(3) format, indicating

> when the file was spooled to be printed. This value is printed on ban-

ner page.

-t title a string used as a title on banner

pages.

-T [stty parameters]

sets terminal parameters.

makekey generates an encryption key.

/usr/lib/makekey

makenewis constructs and restores the filesystem.

makenewis

makewhatis remakes the data base for the whatis and apropos commands. ·

makewhatis

mfs mounts all filesystems.

mís

mkfs constructs a filesystem by writing on the special file with directions in the remainder of the command line, or to the prototype file, proto.

mkis special proto

mkts special blocks interleave sectors

mkmt makes special files for magnetic tape devices.

mkmt [ mt0 ] [ mt1 ] [ mt2 ] [ mt3 ]

mknod makes a directory entry and corresponding i-node for a special file.

mknod file [c][b] major minor

mknod file p

character-type special file.

block-type special file. creates fifo's (pipes). major device number. major minor device number. minor

mktape makes special files for cartridge tape devices.

mktape [0][1][2][3]

monacct creates monthly accounting summary files; number shows which month/period.

monacct number

mount mounts filesystems.

mount [special directory [ -r ] ]

device where removable filesystem is special

located.

names an existing directory for root of directory

new filesystem.

mounts files as read-only; (must be -rused for physically write-protected and

magnetic tape filesystems to prevent

errors).

mvdir renames directories within a filesystem.

mvdir oldname newname

ncheck generates a path name vs. i-number list of files on specified filesystem.

ncheck [ -i numbers ] [ -as ] [ filesystem ]

inumbers report only files with specified

i-numbers.

prints "." and ".." files.

reports special files and set-user-ID

mode.

nulladm creates file with 644 mode; owner is adm.

nulladm file

package extracts an optional package from a ZEUS release tape.

/etc/package

prctmp prints an accounting session record file. prctmp

prdaily reports previous day's accounting. prdaily

priacct formats and prints any total accounting file. prtacct file [heading]

pstat prints system facts.

pstat [ -afiptux ] [ suboptions ] [ file ]

under -p, describes all process slots  $-\alpha$ 

rather than just active ones.

−f prints the open file table with descrip-

tive headings.

-iprints the i-node table with descriptive

headings.

prints process table for active pro--p cesses with descriptive headings.

prints the table for terminals (sio ports)

with descriptive headings.

prints information about a user pro-

cess; the next argument is its address as given by ps(1).

prints the text table with descriptive -x

headings.

suboptions are the descriptive table headings.

| 1     | F   | 1 |
|-------|-----|---|
|       | 中   |   |
|       | 十   |   |
|       | 十   | 7 |
|       |     |   |
| 3-0-1 |     |   |
|       | T   |   |
|       | T   |   |
|       |     |   |
|       |     |   |
|       |     |   |
|       |     |   |
|       |     |   |
|       |     |   |
|       |     |   |
|       |     |   |
|       |     |   |
|       |     |   |
|       |     |   |
|       |     |   |
|       |     |   |
|       | 711 |   |
|       | TH. |   |
|       |     |   |
| -     |     |   |

quot summarizes filesystem ownership.

quot [ -cfn ] filesystem

prints three columns giving file size in blocks, number of files of that size, and cumulative total of blocks in that size or

smaller file.

prints count for number of files as well

as space owned by each user.

lists all files and their owners, with the pipeline:

> ncheck filesystem | sort +0n quot -n filesystem

rc is a read command startup control script.

rc\_csh is a read command C-shell multi-user startup script.

IC rc\_\_csh

r or R

reservic installs or removes the reserv(1) utility for the system.

reservic [-i] [-r]

installs reserv into the system. -i

removes reserv from the system.

restor reads magtapes dumped with the dump command.

restor key [ argument ... ]

must be present as one of the key characters lrRtx; optionally combines with dfvw.

does everything t does, plus lists file names on the dump.

> reads and loads the tape into the filesystem specified in argument.

> prints the filesystem name, user comments made at dump time, date the

tape was written and date the filesystem was dumped.

extracts files on the tape named in argument.

> takes the next argument as the position (starting with 1) of the file on the tape with respect to the current position of

> > the tape.

the next argument names the tape;

default name is /dev/rct0.

only meaningful when used with 1; gives a verbose listing of the file names including the owner group, permis-

sions, and date of last modification. prompts the user with the file name to

be restored immediately before it is ex-

tracted.

rmuser removes a user from the system.

rmuser name

-t

runact performs the accumulation of connect, process, fee, and disk accounting on a daily basis; creates summaries of command usage.

runacct [mmdd] [mmdd state]

setlp displays and changes the line printer parameters.

#### setlp [ -dlsw ]

-d devname the device file set or examined is

devname.

-1 number sets the number of lines to the decimal

number.

-s number sets the starting column (numbered from 0) to the decimal number.

-w number sets the number of columns to the decimal number.

setmnt creates the /etc/mnttab table needed for both the mount and umount commands.

#### setmnt

shut warns of system shutdown.

shut [ -bd ]

-b time specified time in minutes between

warnings.

-d time specified time in minutes before shut-

down.

**shutacct** should be invoked during a system shutdown to turn process accounting off and append a "reason" record to /usr/adm/wtmp.

shutacct [reason]

startup turns accounting on when system is brought up. startup

str is the software trouble report input program.

str [ -1 ]

-1 produces a line printer listing upon

completion of the trouble report.

strprint prints a copy of all software trouble reports on the line printer.

#### strprint

sync updates the super-block.

sync

sysgen generates a ZEUS kernel.

sysgen [-f file] [-d {11,21,31}]

-f file renam

renames the resulting kernel file (zeus

by default).

-d{11,21,31} uses default answers to questions nor-

mally asked for Models 11, 21, and 31.

text prints spooler requests on text quality printers (see lp).

/usr/lib/text [ options ]

```
ttyconfig configures ports for terminal or modem line.
```

ttyconfig [ -m ports ] [ -t ports ]

-m ports configures the user supplied list of

ports for a modem.

-t ports configures the user supplied list of

ports for a terminal.

turnacct turns process accounting on or off.

turnacct [ on | off | switch ]

umfs unmounts all filesystems.

umfs

umount dismounts filesystems (see mount).

umount special

unlink exercises unlink system calls.

unlink file

update is a periodic buffer flush.

update

upkeep maintains a .contents file and its corresponding directory.

upkeep [ -dfilms ] [ directory ]

| -d | reports the differences between .con-   |
|----|-----------------------------------------|
|    | tents file and its corresponding direc- |
|    | torv                                    |

tory.

fast update of directory: changes the directory to match .contents file, pro-

duces a change report.

-i initializes the .contents file with current

specified directory.

—1 lists .contents file.

-m modifies .contents file and directory.

slow update, same action as fast update; displays a confirmation request

before each change action.

uuclean provides uucp spool directory cleanup.

uuclean [options]

-d directory cleans directory instead of the spool

directory.

-m sends mail to file owner after deletion.

-n time deletes all files older than time if prefix

test is satisfied.

-p pre scans for files with pre as file prefix.

-p deletes files older than specified

time.

uusub monitors uucp network.

uusub [ options ]

-asys adds sys to the subnetwork.

-csys exercises the connection to the system

sys.

| -dsys     | deletes sys from the subnetwork.               |  |
|-----------|------------------------------------------------|--|
| <b>—f</b> | flushes the connection statistics.             |  |
| -1        | reports statistics on connections.             |  |
| <b>-r</b> | reports statistics on traffic amount.          |  |
| -uhr      | gathers traffic statistics over past hr hours. |  |

wall writes to all users.

#### wall

wtmpfix changes time/data entries when using fwtmp. wtmpfix [ files ]

xq examines or deletes requests from the line printer spooler.
xq option [ option ]

| -0 | used as the first option on the xq com-                             |
|----|---------------------------------------------------------------------|
|    | mand line. Allows modification or deletion of requests belonging to |
|    | another user. The user must be super-                               |
|    | user or system group.                                               |
|    |                                                                     |

backup device. Causes a device to backup its output one page (used when a printer has become fouled, or needs new paper loaded.)

DOWN device. Sets a device to the DOWN state.

DOWN queue. Sets a queue to DOWN state. No requests to this queue will be accepted while its status is DOWN.

#### -q queue:device

-Ud

specifies queue and device in a request against a currently printing queue-member.

restart. Restart at beginning on

designated queue:device.

-s[kd] quit printing. Printing on specified

device stops immediately. With k, the file currently printing will be kept; with

d, device status will be set to DOWN.

UP device. Makes a device available for print selection.

**-Uq**UP queue. Makes a queue available for print requests.

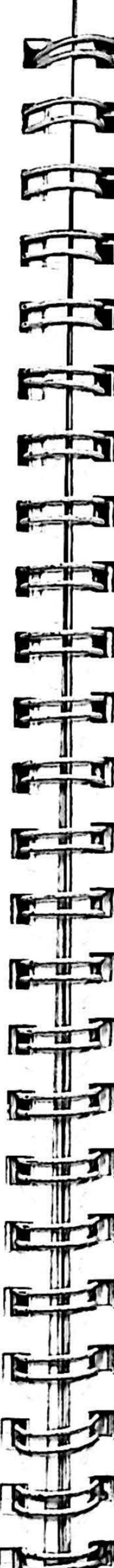

# THE C SHELL

The C Shell acts as a command interpreter between the user and the operating system. It also interprets built-in control-flow commands (resembling those of the C language) for writing command scripts that execute like programs. This section lists the special characters, built-in commands, and their definitions. The notational conventions described in the "User Command" section apply here, with the addition of parentheses "()" which indicate execution of a command in a subshell. Refer to the ZEUS Utilities Manual for a more extensive description of the C Shell.

# Special Characters

|                   | pipeline                                                                             |
|-------------------|--------------------------------------------------------------------------------------|
| ;                 | sequential command separator                                                         |
| ()                | surrounds expressions and variable values                                            |
| &                 | executes command as a background task                                                |
| <b>&amp;&amp;</b> | executes next command only if previous com-<br>mand returned 0 status (completed)    |
| 11                | executes next command only if previous com-<br>mand returned non-zero value (failed) |
| \\                | immediate execution of enclosed command                                              |
| <b>,</b>          | takes enclosed characters literally                                                  |
| "…"               | literal except for variable and command expan-<br>sion                               |
| <b>\</b><br>#     | negates special meaning of following character comment line                          |
|                   |                                                                                      |

# Input-Output

| <   | redirects input                          |
|-----|------------------------------------------|
| >   | redirects standard output                |
| >&  | redirects standard and diagnostic output |
| >>  | appends to a file                        |
| >!  | overwrites a file that has noclobber set |
| >>! | appends to a file that has noclobber set |

#### Filename Generation

| /          | separates the components of a pathname                                                                                 |
|------------|----------------------------------------------------------------------------------------------------|
| ?          | matches a single character                                                                                             |
| *          | matches a string of characters (including null)                                                                        |
| []         | matches a class of characters; a pair of characters separated by a — matches all characters lexically between the pair |
| ~          | used at the beginning of a filename to indicate home directory                                                         |
| <b>{ }</b> | specifies groups of arguments with common parts                                                                        |

repeats the last command repeats command number n ln

repeats command starting with string string

produces the last argument of the previous

command

1\* repeats all arguments except #0

executes last command substituting x for y AX AY repeats argument number n from last command ll:n

**Built-In Commands** 

alias is an abbreviation for a longer command.

alias [ name [command-string] ]

alias

prints all aliases.

alias name

prints the alias for name.

alias name command-string

assigns command-string as the alias of

name.

break resumes execution after the end of the nearest enclosing foreach or while loop.

break

breaksw breaks from a switch, resuming after the endsw.

breaksw

cd changes to a new working directory.

cd

returns to login directory.

cd directory

changes directory to directory.

continue continues execution of the nearest enclosing while or foreach.

continue

echo prints arguments to the standard output (terminal).

echo [ -n ] [ arg ... ]

no newline is added to the output.

exit exits a shell.

exit

exit (expression)

false indicates failure status in a loop, returns nonzero exit status.

false

foreach provides flow control loop initiation.

foreach name ( list )

command

end

getopt breaks up options in command lines for parsing; checks for legal options.

set -- getopt optstring \$\*

delimits the end of the options.

gets can be used to read a string from the standard input. gets [ default ]

THE C SHELL

glob prints strings on the terminal without spaces.

glob wordlist

history lists previous commands.

history

set history=N

if is a flow control branch statement.

if (expression.1) then

command.1

else if (expression.2) then

command.2

else command.3

endif

logout terminates a login session.

logout

nice adjusts the priority of the command by seven (default) or by specified number (number can be negative or positive).

nice [ number ] command

onintr regulates responses to interrupts in a shell script.

onintr [ - ] [ arg ] ...

onintr

onintr label

restores default action of the shell on

interrupts.

causes all interrupts to be ignored.

causes the shell to execute a goto label

when interrupt is received.

rehash re-makes the hash table of available commands.

rehash

repeat repeats a command.

repeat count command

set establishes or modifies a csh variable.

set [name = value]

seteny establishes or revises an environment variable.

seteny [name value]

source executes commands in a shell script in the current shell.

source file

switch is a flow control statement for decision making.

switch (string)

case labell:

command

breaksw

case label2:

command

breaksw default:

command

breaksw

endsw

time times a command.

time [ -v ] command (csh internal and /bin/time)

—v prints a verbose version of the command's output.

true provides truth values in a loop and returns zero exit status.

true

umask sets file-creation mode mask.

umask [nnn]

unset removes csh variables, as opposed to environment variables.

unset name

unsetenv removes an environment variable from the list of set variables.

unseteny name

wait awaits completion of a process.

wait

while is a flow control statement for loop initiation.

while (expression) command

end

## LIBRARY ROUTINES

The Library Routines section summarizes the major ZEUS libraries. All routines are described fully in Section 3 of the ZEUS Reference Manual.

#### Standard I/O Routines

/usr/include/stdio.h is the include file for definitions.

clearerr resets error status on stream.

clearerr (stream)

FILE \*stream;

ctermid generates a file name for terminal associated with the current process.

char \*ctermid (s)

char 's;

cuserid generates the login name of the user.

char \*cuserid (s)

char 's;

fclose flushes and closes stream.

fclose (stream)

FILE \*stream;

fdopen returns a stream associated with the file descriptor fildes.

FILE \*fdopen (fildes, type)

char \*type;

feof returns nonzero if an EOF has been read in stream.

feof (stream)

FILE \*stream;

ferror returns nonzero on a read/write error in stream.

ferror (stream)

FILE \*stream;

fflush flushes stream.

fflush (stream)

FILE \*stream;

fgetc is a function returning the next character from stream.

int fgetc (stream)

FILE \*stream;

fgets reads n-1 characters from stream into the string s.

char \*igets (s, n, stream)

char 's;

FILE \*stream;

int n;

fileno returns an integer file descriptor associated with stream.

fileno (stream)

FILE \*stream;

fopen opens a file.

FILE 'stream;

char 'format;

char c;

char 's;

fputc (c, stream)

FILE \*stream;

fputs (s, stream)

fread reads data from stream into ptr.

freopen substitutes filename in place of stream.

fscanf reads formatted input from stream.

iseek (stream, offset, ptrname)

FILE \*freopen (filename, type, stream)

**iscani** (stream, format [, pointer]...)

fseek sets the position of the next I/O operation on stream.

ftell returns the current offset to the start of the file associated

fwrite ((char \*) ptr, sizeof (\*ptr), nitems, stream)

FILE \*stream;

FILE \*stream;

int ptr, nitems;

FILE \*stream;

FILE \*stream;

char \*format;

FILE \*stream;

long offset;

with stream.

int ptrname;

long ftell (stream)

fwrite writes data from ptr to stream.

getc returns the next character from stream.

getchar returns the next character from stdin.

FILE \*stream;

FILE \*stream;

int ptr, nitems;

int getc (stream)

FILE 'stream;

int getchar ()

char \*gets (s)

char 's;

gets reads the string s from stdin.

char \*filename, \*type;

FILE \*fopen (filename, type)

fprintf places formatted output on stream.

int fprintf (stream, format [, arg]...)

fputc is a function which puts the character c into stream.

fread ((char \*) ptr, sizeof (\*ptr), nitems, stream)

fputs copies the null-terminated string s to stream.

char \*filename, \*type;

```
LIBRARY ROUTINES
                                               Standard I/O
getw returns the next word from stream.
    int getw (stream)
     FILE *stream;
pclose closes a stream originally opened with popen.
    int pclose (stream)
    FILE *stream;
popen creates a stream pipe.
    FILE *popen (command, type)
     char *command, *type;
printf places formatted output on stdout.
     int printf (format [, arg]...)
    char format:
putc outputs a character c to stream.
     int putc (c, stream)
    char c;
     FILE *stream;
putchar outputs a character c to stdout.
    putchar (c)
    char c;
puts copies the null-terminated string s to stdout and ap-
pends a new line character.
    puts (s)
    char 's;
putw outputs a word to stream.
    putw (w, stream)
    FILE *stream;
rewind rewinds to the beginning of the file associated with
stream.
    rewind (stream)
    FILE *stream;
scanf reads formatted input from stdin.
    scanf (format [, pointer]...)
    char *format;
setbuf causes I/O on stream to use the character array buf in-
stead of an automatically allocated buffer.
     setbuf (stream, buf)
     FILE *stream;
    char *buf;
sprintf places formatted output followed by null character in
the string s.
    int sprintf (s, format [, arg]...)
    char 's, 'format;
sscanf reads formatted input from the string s.
    sscanf (s, format [, pointer]...)
    char 's, 'format;
tmpfile creates a temporary file.
     FILE *tmpfile ()
```

```
tmpnam creates name for a temporary file.
      char *tmpnam (s)
      char 's;
 ungetc pushes a character back into an input stream.
      ungetc (c, stream)
      FILE *stream;
      char c;
 C Library Routines
 a641 returns a long value that corresponds to a null-
 terminated base-64 representation s.
      long a641 (s)
      char 's;
 abort generates an IOT signal.
     abort ();
 abs returns the absolute value of integer i.
     int abs (i)
     int i;
 asctime returns a pointer to an ASCII string representing the
 time defined in the structure tm.
     #include < time.h>
     char *asctime (tm)
     struct tm *tm;
atof returns a double representation of the string nptr.
     double atof (nptr)
     char 'nptr;
<u>atof</u> returns a floating point representation of nptr in
register 10.
     \__atof(nptr)
     char 'nptr;
atoid returns a double representation of nptr in register rg4.
     double atofd (nptr)
     char *nptr;
atofs returns a float representation of nptr in register rg4.
     float atofs (nptr)
     char 'nptr;
atoi returns an integer representation of the string nptr.
     int atoi(nptr)
     char *nptr;
atol returns a long representation of the string nptr.
     long atol (nptr);
     char *nptr;
bsearch finds the location of key in the table base.
    char *bsearch (key, base, nel, width, compar)
    char *key;
    char base;
    int nel, width;
    int (*compar) ();
```

calloc allocates space for an array of nelem elements of size elsize.

char \*calloc (nelem, elsize)
unsigned nelem, elsize;

crypt returns a pointer to an encrypted password key.

char \*crypt (key, salt) char \*key, \*salt;

LIBRARY ROUTINES

ctime returns pointer to the converted ASCII string that represents the time pointed to by clock.

char \*ctime (clock)
long \*clock;

ecvt converts a value to a null-terminated, rounded string of ndigit ASCII digits and returns a pointer to it.

char \*ecvt (value, ndigit, decpt, sign)
double value;
int ndigit, \*decpt, \*sign;

edata returns the first address about the initilized data region.

#### extern edata;

encrypt returns an encrypted value if edflag is 0 or a decrypted value if edflag is 1. It uses the key set by setkey.

encrypt (block, edflag)
char \*block;
int edflag;

end returns the first address above the uninitialized data region.

#### extern end;

endgrent closes the input stream opened by a call to getgrent or its siblings.

#include < grp.h>
int endgrent();

endpwent closes the password file opened by getpwent or its siblings.

#include < pwd.h>
int endpwent();

etext returns the first address about the program text.

#### extern etext;

fcvt is identical to ecvt except that the correct digit is rounded ed for Fortran F. format output with ndigits fraction digits.

char \*fcvt (value, ndigit, decpt, sign)
double value;
int ndigit, \*decpt, \*sign;

free makes available a block of memory, previously allocated by malloc, pointed to by ptr.

free (ptr)
char \*ptr;

frexp returns mantissa of double value as double quantity x of magnitude less than 1 and stores integer n such that value =  $x^2$  indirectly through eptr.

double frexp (value, eptr)
double value;
int \*eptr;

gcvt is similar to ecvt except that it places the result in buf and returns a pointer to buf.

char \*gcvt (value, ndigit, buf)
double value;
int ndigit;
char \*buf;

getenv searches environment list for string of the form name = value and returns value if found, otherwise 0.

char \*getenv (name)
char \*name;

/usr/include/grp.h is the include file for getgrent, getgrgid and getgrnam.

getgrent reads single line from group file and returns pointer to structure containing the single line.

struct group \*getgrent();

getgrgid reads group file until gid matches the numeric group ID field of the last line read and returns a pointer to the structure containing the last line read.

struct group \*getgrgid (gid) int gid;

**getgrnam** reads until *name* matches the name field of the last line read and returns a pointer to the structure containing the last line read.

struct group \*getgrnam (name) char \*name;

getlogin returns pointer to login name as found in /etc/utmp.

char \*getlogin ();

getopt puts in optarg a pointer to the next option letter in argy that matches a letter in opstring and puts in optind the argy index of the matched letter.

int getopt (argc, argv, optstring)
int argc;
char \*\*argv;
char \*optstring;
extern char \*optarg;
extern int optind;

getpass reads password from /dev/tty or stdin after prompting with prompt and returns pointer to string.

char \*getpass (prompt)
char \*prompt;

getpw searches password file for uid, fills in buf with the corresponding line, and returns nonzero if uid not found.

getpw (uid, buf)
char \*buf;
int uid;

/usr/include/pwd.h is the include file for getpwent, getpwnam and getpwuid.

getpwent reads next line in password file after it is opened.

struct passwd \*getpwent ();

getpwnam returns a pointer to an object in the password file that matches name.

struct passwd \*getpwnam (name) char \*name;

getpwuid returns a pointer to an object in the password file that matches uid.

struct passwd \*getpwuid (uid)
int uid;

gsignal raises the signal, sig, previously defined by ssignal.

#include <signal.h>
int gsignal (sig)
int sig;

gtime is similar to localtime but returns a pointer to GMT.

#include < time.h>
struct tm \*gmtime (clock)
long \*clock;

index returns a pointer to the first occurrence of the character c in the string s.

char \*index (s, c) char \*s, c;

The following routines have the form:

routine (c)
int (c)

/usr/include/ctype.h is the include file for these routines.

isalnum (c) returns nonzero if c is alphanumeric.

isalpha (c) returns nonzero if c is alphabetic.

isascii (c) returns nonzero if c is ASCII character.

isatty returns 1 if *fildes* is associated with terminal device, 0 otherwise.

isatty (fildes)

iscntrl (c) returns nonzero if c is a control character.

isdigit (c) returns nonzero if c is a digit.

isgraph (c) returns nonzero if c is a printing character, except 0 for space.

islower (c) returns nonzero if c is lowercase alphabetic.

isprint (c) returns nonzero if c is printable.

ispunct (c) returns nonzero if c is any punctuation character.

isspace (c) returns nonzero if c is a spacing character.

isupper (c) returns nonzero if c is uppercase alphabetic.

isxdigit (c) returns nonzero of c is a hex digit.

```
13tol converts list of n three-byte integers packed into a string
pointed to by cp into a list of long integers pointed to by lp.
```

```
13tol (lp, cp, n)
long 'lp;
char 'cp;
int n;
```

164a returns a pointer to base-64 representation that corresponds to a long value, 1.

```
char *164a (/)
long I;
```

ldexp returns value \*2 \*\* exp.

```
double ldexp (value, exp)
double value;
int exp;
```

localtime returns a pointer to the localtime defined in the structure tm.

```
#include < time.h>
struct tm *localtime (clock)
long *clock;
```

**Isearch** finds the location of key in the table base, adding key if not found.

```
char *lsearch (key, base, nelp, width, compar)
char *key;
char base;
int 'nelp;
int width;
int (*compar) ();
```

Itol3 reverses the conversion performed by 13tol.

```
ltol3 (cp, lp, n)
char 'cp;
long *lp;
int n;
```

malloc returns a pointer to a block of size bytes beginning on word boundary.

```
char *malloc (size)
unsigned size;
```

mktemp replaces template by a unique file name and returns the address of template.

```
char *mktemp (template)
char 'template;
```

modf returns the positive fractional part of value and stores the integer part indirectly through iptr.

```
double modf (value, iptr)
double value, *iptr;
```

70

monitor prepares an execution profile for an executable program created by the profiling option in cc(1).

```
monitor (lowpc, highpc, buffer, bufsize, nfunc)
int (*lowpc) (), (*highpc) ();
short buffer [];
int bufsiz, nfunc;
```

```
LIBRARY ROUTINES
nlist gets the entries from name list.
     #include < nlist.h>
     nlist (filename, nl)
     char 'filename;
     struct nlist nl [];
perror produces a short error message on stderr for the last
error encountered during a system call.
     perror (s)
     char 's;
     int deverr;
```

int sys\_\_nerr;

int errno;

char \*sys\_errlist [];

putpwent is the reverse of getpwent: given a pointer to the password structure created by getpwent, it writes a line on stream f which matches the format of /etc/passwd.

```
#include < pwd.h>
    int putpwent (p, f)
    struct passwd 'p;
    FILE 'f;
qsort implements a quick sort algorithm.
```

```
qsort (base, nel, width, compar)
char base;
int (*compar) ();
int nel, width;
```

rand returns successive pseudo-random numbers in the range 0 to 32767.

```
rand()
```

realloc changes the size of the block pointed to by ptr and returns a pointer to the block that is possibly moved.

```
char *realloc (ptr, size)
char *ptr;
unsigned size;
```

rindex returns a pointer to the last occurrence of character c in the string s.

```
char *rindex (s, c)
char 's;
char c;
```

setgrent rewinds the input stream opened by getgrent or its siblings.

```
#include < grp.h>
int setgrent ();
```

setkey returns a key used by the DES encryption algorithm.

```
setkey (key)
char *key;
```

setpwent rewinds the password file.

```
#include < pwd.h>
int setpwent ();
```

```
sleep suspends the current process for seconds.
```

sleep (seconds)
unsigned seconds;

**srand** initializes **rand** with seed; it reinitializes when seed = 1.

srand (seed)

int seed;

ssignal sets an action, action, for a signal type, sig.

#include <signal.h>

int (ssignal (sig, action)) () int sig, (\*action) ();

streat appends the string s2 to the string s1.

char \*streat (s1, s2) char \*s1, \*s2;

strchr returns a pointer to the first occurrence of character c in string \*s.

char \*strchr (s, c) char \*s, c;

**strcmp** compares string s1 and string s2 and returns an integer greater than, equal to, or less than 0 as s1 is lexicographically greater than, equal to, or less than s2.

int strcmp (s1, s2) char \*s1, \*s2;

strcpy copies string s2 to string s1.

char \*strcpy (s1, s2) char \*s1, \*s2;

**strcspn** returns the length of initial segment of string s1 consisting entirely of characters not in string s2.

int strcspn (s1, s2) char \*s1, \*s2;

**strlen** returns the number of non-null characters in string s. int strlen (s)

char 's;

**strncat** appends n characters from string s2 to string s1.

char \*strncat (s1, s2, n) char \*s1, \*s2;

int n;

strncmp compares at most n characters in s1 and s2 in the manner of strcmp.

int strncmp (s1, s2, n)

char \*s1, \*s2; int n;

strncpy copies n characters from s2 to s1.

char \*strncpy (s1, s2, n)

char 's1, 's2;

int n;

strpbrk returns a pointer to the first occurrence of any character from string s2, in string s1.

char \*strpbrk (s1, s2) char \*s1, s2;

strrchr returns a pointer to last occurrence of character c in string s.

char \*strrchr (s, c) char \*s, c;

strspn returns the length of the initial segment of string sl which consists entirely of characters from string s2.

int strspn (s1, s2) char \*s1, \*s2;

strtok returns a pointer to the first character of the first token in string s1 delimited by separators specified in string s2.

char \*strtok (s1, s2) char \*s1, \*s2;

**swab** copies *nbytes* pointed to by *from* to position pointed to by to, exchanging even/odd bytes.

swab (from, to, nbytes)
char \*from, \*to;
int nbytes;

/usr/include/ctype.h is the include file for the following conversion routines.

These routines have the form:

routine (c)
int (c)

toascii (c) returns the ASCII equivalent of c, masking any non-ASCII standard characters.

tolower (c) returns a lowercase character corresponding to uppercase c.

\_\_tolower (c) is similar to tolower, but requires an uppercase argument.

toupper (c) returns an uppercase character corresponding to lowercase c.

\_toupper (c) is similar to toupper, but requires a lowercase argument.

ttyname returns a pointer to a pathname of the terminal device associated with the file descriptor fildes.

char \*ttyname (fildes)

ttyslot returns index of current user's entry in /etc/utmp.

ttyslot ()

tzset sets the external variables timezone and daylight according to the environment variable TZ.

tzset ()

```
Math Library Routines
 /usr/include/math.h is the include file for definitions.
 a\cos returns the arc cosine of x in range 0 to pi.
      double a\cos(x)
      double x;
 asin returns the arc sin of x in range -pi/2 to pi/2.
      double asin(x)
      double x;
 atan returns the arc tangent of x in range - pi to pi.
      double atan (x)
      double x;
 atan2 returns the arc tangent of x/y in range - pi to pi.
      double at an2(x, y)
      double x, y;
cabs returns the sqrt (x^*x + y^*y).
     double cabs (z)
     struct { double x, y;} z;
ceil returns the smallest integral value not less than x.
     double ceil (x)
     double x;
cos returns the cosine of x.
     double \cos(x)
     double x;
cosh returns the hyperbolic cosine of x.
     double \cosh(x)
     double x;
exp returns the exponential function of x.
     double exp(x)
     double x;
fabs returns the absolute value of x.
     double fabs (x)
     double (x);
floor returns the largest integral value not greater than x.
```

**fmod** returns the number f such that x = iy + f for integer i,

```
j0, jl, jn, y0, yl, yn are bessel functions.
     double j0(x)
     double x;
     double jl(x)
     double x;
     double jn (n, x)
     double x;
     double y0(x)
     double x;
     double yl(x)
     double x;
     double yn (n, x)
     double x;
log returns the natural logarithm of x.
     double log(x)
     double x;
log10 returns the base 10 logarithm of x.
     double log10(x)
     double x;
pow returns x raised to power of y.
    double pow (x, y)
     double x, y;
sqrt returns the square root of x.
    double sqrt (x)
     double x;
sin returns the sine of x.
     double \sin(x)
     double x;
sinh returns the hyperbolic sine of x.
     double sinh(x)
     double x;
tanh returns the hyperbolic tangent of x.
     double tanh(x)
     double x;
```

LIBRARY ROUTINES

#### C-ISAM Library Routines

```
/usr/include/isam.h is the include file for definitions.
isaddindex adds index to a C-ISAM file.
     isaddindex (isfd, keydesc)
     int isfd;
     struct keydesc *keydesc;
isaudit maintains an audit trail for a C-ISAM file.
     isaudit (isfd, filename, mode)
     int isfd;
     char *filename;
     int mode;
```

double floor (x)

double fmod (x, y)

double gamma (x)

double hypot (x, y)

gamma returns the GAMMA function of x.

double x;

double x, y;

double x;

hypot returns the sgrt

double x, y;

and  $0 \le f < y$ .

```
isbuild defines a C-ISAM file.
       isbuild (filename, recordlength, keydesc, mode)
       char *filename;
       int recordlength;
       struct keydesc *keydesc;
       int mode;
  isclose closes a C-ISAM file.
      isclose (isfd)
      int isfd;
  isdelcurr deletes the current record.
      isdelcurr (isfd)
      int isfd;
 isdelete deletes the specified record from a C-ISAM file.
      isdelete (isfd, record)
      int isfd;
      char record [];
 isdelindex removes an index from a C-ISAM file.
      isdelindex (isfd, keydesc)
      int isfd;
      struct keydesc *keydesc;
 iserase removes a C-ISAM file and any associated audit trail
 file.
      iserase (filename)
      char *filename;
 isindexinfo accesses a C-ISAM file's directory information.
      isindexinfo (isfd, buffer, number)
      int isfd;
      int number;
      struct keydesc *buffer;
     or
     struct dictinfo *buffer;
islock read-locks a C-ISAM file.
     islock (isfd)
     int isfd;
isopen opens a C-ISAM file for processing.
     isopen (filename, mode)
     char *filename;
     int mode;
isread reads records from a C-ISAM file.
     isread (isfd, buffer, mode)
     int isfd;
     char buffer [];
     int mode;
isrelease unlocks records in a C-ISAM file.
    isrelease (isfd)
     int isfd;
isrename renames a C-ISAM file.
    isrename (oldname, newname)
    char *oldname;
    char 'newname;
```

```
isrewcurr rewrites current record in a C-ISAM file.
     isrewcurr (isfd, record)
     int isfd;
    char record [];
isrewrite rewrites record in a C-ISAM file.
     isrewrite (isfd, record)
     int isfd;
     char record [];
isstart selects the current index and record within a C-ISAM
file.
     isstart (isfd, keydesc, length, record, mode)
     int isfd;
     struct keydesc *keydesc;
     int length;
     char record [];
     int mode;
isuniqueid obtains a unique ID for a C-ISAM file.
     isuniqueid (isfd, uniqueid)
     int isfd;
     long *uniqueid;
isunlock unlocks a C-ISAM file.
     isunlock (isfd)
     int isfd;
iswrite writes a record into a C-ISAM file.
     iswrite (isfd, record)
     int isfd;
     char record [];
lddbl, ldflogt, ldint, ldlong are C-ISAM load routines.
     double lddbl (p)
     char p;
     float ldfloat (p)
     char p;
     int ldint (p)
     char 'p;
     long ldlong (p)
     char p;
stdbl, stfloat, stint, stlong are C-ISAM store routines.
     stdbl (d, p)
     double d;
     char p;
     stfloat (f, p)
     float f;
     char p;
    stint (i, p)
     int i;
     char p;
     stlong (l, p)
     long l;
     char 'p;
```

#### Terminal Independent Routines

These functions use the terminal capability data base, /etc/termcap.

char PC; char \*BC;

char 'UP;

short ospeed;

tgetent returns the /etc/termcap entry for terminal name in bp.

tgetent (bp, name)
char \*bp, \*name;

tgetflag returns 1 if the capability id is present for the terminal; returns 0 otherwise.

tgetflag (id) char \*id;

tgetnum returns the numeric value of capability id.

tgetnum (id) char \*id;

tgetstr returns the string value of id in area and advances area pointer.

char \*tgetstr (id, area)
char \*id, \*\*area;

tgoto returns the cursor addressing string decoded from cm to go to column destcol in line destline.

char \*tgoto (cm, destcol, destline)

char 'cm;

int destcol, destline;

tputs returns the number of lines decoded in string cp in affcnt.

tputs (cp, affcnt, outc)
register char \*cp;
int affcnt;
int (\*outc) ();

#### Programmer's Work Bench (PWB) Library Routines

any returns a 1 if character c is equal to any character in string str.

any (c,str) char c, \*str;

anystr returns the offset (in strl) of the first character matched from str2.

anystr (str1,str2)
char \*str1, \*str2;

**balbrk** finds the offset, in string str, of the first of the characters in the string end occurring outside of a balanced string.

balbrk (str,open,clos,end)
char \*str, \*open, \*clos, \*end;

cat concatenates strings.

char \*cat (dest,source1,source2,source3...sourcen,0);
char \*dest, \*source1, \*source2, \*source3, \*sourcen;

clean\_up is a default cleanup routine to resolve external references.

clean\_up()

curdir places the complete pathname of the current directory in string path.

curdir (path)
char \*path;

dname returns a pointer to the name of the directory that contains the file pointed to by pathname.

char \*dname (pathname)

char \*pathname;

fatal is a general-purpose error handler.

fatal (msg) char \*msg;

fdfopen provides file-descriptor interface to input/output routines.

FILE \*idiopen (fd, mode)

int fd, mode;

giveup changes directory to "/" if the argument is 0, sets IOT signal to system default (0), and calls abort.

giveup (dump)
int dump;

imatch returns 1 if string prefix is a prefix of string str; else returns 0.

imatch (prefix, str) char \*prefix, \*str;

index returns offset of first occurrence of str2 in str1 if string str2 is substring of string str1.

index (strl, str2) char \*strl, \*str2;

```
lockit is a process semaphore implemented with files.
      lockit (lockfile, count, pid)
      char *lockfile;
      unsigned count, pid;
 move copies the first n characters from string a to string b.
      char *move (a,b,n)
      char 'a, 'b;
      unsigned n;
 patoi converts an ASCII string to an integer.
      patoi (str)
      char *str;
 patol converts an ASCII string to a long integer.
      long patol (str)
      char *str;
 rename renames oldname to newname.
      rename (oldname, newname)
      char *oldname, *newname;
 repeat copies the string str to the string result reptac times.
      char *repeat (result, str, repfac)
      char *result, *str;
      unsigned repfac;
 satoi is similar to patoi except that it stores an integer value
 through an integer pointer ip, and returns a pointer to first
 non-numeric character encountered.
     char *satoi (str, ip)
     char *str;
     int 'ip;
setsig sets signals.
     setsig ()
setsigl catches signals set by setsig.
     setsigl ()
sname returns a pointer to the "simple" name of the path-
name str.
     char *sname (str)
     char str;
strend returns a pointer to the end (null byte) of the string str.
     char *strend (str)
     char *str;
substr copies at most len characters from string str starting at
str[origin] to string pointed to be result.
     char *substr (str, result, origin, len)
     char *str, *result;
     int origin;
     unsigned len;
trnslat copies string str to string result replacing any
character found in string old with corresponding character
from string new.
    char *trnslat (str,old,new,result)
```

```
LIBRARY ROUTINES
                                                PWB Library
unlockit removes the lockfile created by lockit.
     unlockit (lockfile, pid)
     char *lockfile;
     unsigned pid;
userdir returns user's login directory name.
     char *userdir (uid)
     int uid;
userexit is a default userexit routine to resolve external
references.
     userexit (code)
     int code;
username returns user's login name.
     char *username (uid)
     int uid;
verify checks to see if string strl contains any characters not
in string str2.
     char *verify (str1,str2)
     char *str1, *str2;
xalloc allocates a block of size bytes of memory.
     xalloc (size)
     unsigned size;
xcreat creates files with name and mode, and returns file
descriptor.
     xcreat (name, mode)
     char 'name;
     int mode;
xfree frees a block of memory, previously allocated by
xalloc, pointed to by ptr.
     xfree (ptr)
     char ptr;
xfreeall frees all memory allocated by xalloc.
     xfreeall ()
xlink creates a link to file f1 named f2.
     xlink(f1,f2)
     char *f1, *f2;
xmsg generates an error message based on the external
variable errno.
     xmsg (file,func)
     char *file, *func;
xopen opens a file name with mode, returning a file descrip-
tor.
    xopen (name, mode)
     char *name;
     int mode;
xpipe creates a pipe and returns a file descriptor t.
```

xpipe(t)

int 't;

char \*str, \*old, \*new, \*result;

```
xunlink removes the entry for the file pointed to by f.
xunlink (f)
char *f;
```

xwrite writes nbytes bytes from address buffer to the file associated with fildes.

```
xwrite (fildes, buffer, nbytes)
int fildes;
char *buffer;
int nbytes;
```

zero sets to zero the area of memory cnt bytes long, starting at address ptr.

```
char *zero (ptr,cnt)
char *ptr;
int cnt;
```

zeropad replaces initial blanks with "0" characters in string str; str is returned.

```
char *zeropad (str)
char *str;
```

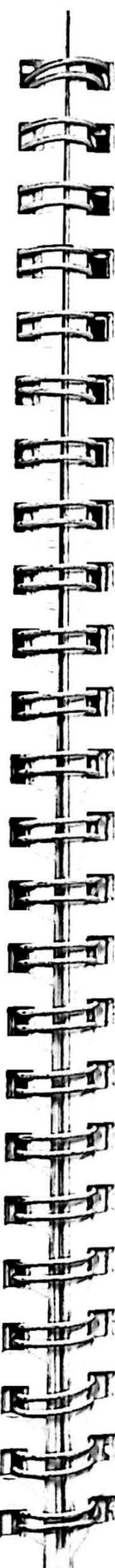

#### SYSTEM CALLS

System Calls, executed from within a program, provide direct entry into the ZEUS kernel. Error status will be returned where applicable. System Calls can be found in Section 2 of the ZEUS Reference Manual.

access determines accessibility of *file* according to *mode*, which is 4(read), 2(write), or 1(execute) or a combination thereof.

```
int access (file, mode)
char *name;
int mode;
```

acct turns accounting on or off by writing a record to file for each terminated process. An argument of null turns off accounting.

```
int acct (file)
char *file;
```

alarm schedules signal after specified seconds.

```
unsigned alarm (seconds) unsigned seconds;
```

brk sets lowest unused location to a non-segmented addr.

```
int brk (addr)
char *addr;
```

chdir changes working directory to dirname.

```
int chdir (dirname)
char *dirname;
```

chmod changes mode of file name.

```
int chmod (name, mode)
char *name;
int mode;
```

chown changes owner and group of a file pointed to by path.

```
int chown (path, owner, group)
char *path;
int owner, group;
```

chroot changes root directory to dirname.

```
int chroot (dirname)
char *dirname;
```

close closes the file associated with fildes.

```
int close (fildes)
int fildes;
```

creat creates a new file with mode.

```
int creat (file, mode)
char *file;
int mode;
```

dup duplicates an open file descriptor, fildes.

```
int dup (fildes)
int fildes;
```

getegid-mdmctl

dup2 causes fildes2 to be associated with the same files as fildes.

int dup2 (fildes, fildes2) int fildes, fildes2;

exect executes a file when the number of arguments is known.

int exect (file, arg0, arg1, ..., argn, (char \*) 0) char \*file, \*arg0, \*arg1, ..., \*argn;

execle is similar to execl, but a pointer to the shell environment is also passed.

int execle (file, arg0, arg1, ..., argn, (char \*) 0, envp) char \*file, \*arg0, \*arg1, ..., \*argn, \*envp [];

execlp is similar to execl, but it searches for file in a list of directories obtained from the environment.

int execlp (file, arg0, arg1, ..., argn, (char \*) 0) char \*file, \*arg0, \*arg1, ..., \*argn;

execv executes a file when the number of arguments is unknown.

int execv (file, argv) char \*file, \*argv [ ];

execve is similar to execv, but a pointer to the shell environment is also passed.

int execve (file, argv, envp)
char \*file, \*argv [], \*envp [];

execup is similar to execu, but it searches for file in a list of directories obtained from the environment.

int execup (file, argv) char \*file, \*argv [ ];

exit terminates a process and returns status.

exit (status)
int status;

\_exit is similar to exit, but circumvents all cleanup.

\_\_exit (status)
int status;

fcntl does file control for file associated with fildes according to cmd with arg.

#include < icntl.h>
int icntl (fildes, cmd, arg)
int fildes, cmd, arg;

fork spawns new processes.

int fork ()

fstat gets open file status by file descriptor.

#include < sys/types.h>
#include < sys/stat.h>
int istat (fildes, buf)
int fildes;
struct stat \*buf;

ftime stores date and time in tp.

#include <sys/types.h>
#include <sys/timeb.h>
ftime (tp)
struct timeb \*tp;

getegid gets effective group identity.

int getegid ()

geteuid gets effective user identity.

int geteuid ()

getgid gets group identity.
int getgid ()

getpgrp gets group process IDs.

int getpgrp ()

getpid gets process IDs.

int getpid ()

getppid gets parent process IDs.

int getppid ()

getuid gets user identity.

int getuid ()

ioctl performs input/output control on the special file associated with fildes.

#include <sys/ioctl.h>
int ioctl (fildes, request, arg)
int fildes, request, arg;

kill sends signal sig to a process pid.

int kill (pid, sig) int pid, sig;

link links file1 to file2.

int link (file1, file2) char \*file1, \*file2;

Ikdata locks file associated with fildes according to flag for locked region lkblk against concurrent access.

#include <sys/lockblk.h>
long lkdata (fildes, flag, lkblk)
int fildes, flag;
struct lockblk \*lkblk;

lock locks a process in primary memory. If flag is zero, process is unlocked.

int lock (flag) int flag;

**Iseek** moves the read/write pointer. If whence is 0, the pointer is set to offset bytes. If it is 1, the pointer is set to offset plus current location. If it is 2, the pointer is set to the size of the file plus offset.

long lseek (fildes, offset, whence) long offset; int fildes, whence;

mdmctl configures port for modem or terminal line.

mdmctl (request, ismodem, flag)

int request; long \*ismodem; int flag;

```
mknod makes a directory or a special file according to
mode. Unless mode indicates a block or character special
file, dev is ignored.
```

int mknod (file, mode, dev) char \*file; int mode, dev;

mkseg makes a segment of size bytes with preferred segment number, segno.

char \*mkseg (segno, size) unsigned segno, size;

mount mounts a filesystem on the special file. Directory refers to the root of the filesystem. If rwflag = 0, the filesystem is writable.

int mount (special, directory, rwflag) char 'special, 'directory; int rwflag;

nice changes program priority by incr. Positive values get lower priority than normal.

int nice (incr) int incr;

open opens file for reading (mode = 0) or writing (mode = 1) or both (mode = 2). File status flags are set to oflag.

#include <fcntl.h> int open (file, oflag [, mode]) char \*file;

int oflag, mode;

pause stops until signal. int pause ()

pipe creates an interprocess channel with file descriptor, fildes.

int pipe (fildes) int fildes [2];

profil does an execution time profile for non-segmented programs.

int profil (buff, bufsiz, offset, scale) char \*buff;

int segno, bufsiz, offset, scale;

ptrace processes traces for non-segmented child processes (pid) according to request.

#include < signal.h > (if non-segmented parent) #include <ssignal.h> (if segmented parent) int ptrace (request, pid, addr, data) int \*addr;

int request, pid, data;

read reads from file into buffer of nbytes bytes.

int read (fildes, buffer, nbytes) char 'buffer; int fildes, nbytes;

sbrk adds incr segmented bytes to program's non-segmented data space.

char \*sbrk (incr) int incr;

stime sets the time. sync updates super-block.

int stime (tp)

long 'tp;

sync ()

```
setgid sets group ID gid.
     int setgid (gid)
     int gid;
setpgrp sets process group ID.
     int setpgrp ()
setuid sets user ID.
     int setuid (uid)
     int uid;
sgbrk changes the size of a data segment. Addr is a
segmented address whose offset is equal to the new size of the
segment.
     char *sgbrk (addr)
     char 'addr;
sgstat returns highest segmented code address in buffer.
     sgstat (buffer)
     struct ·
         char segno;
         unsigned size; }
     *buffer ;
signal catches or ignores signals.
     #include < signal.h > (non-segmented)
     #include <ssignal.h> (segmented)
     int (*signal (sig, func)) ()
     int (*func) ();
     int sig;
sprofil does an execution time profile for segmented pro-
grams.
     int sprofil (segno, buff, bufsiz, offset, scale)
     char *buff;
     int segno, bufsiz, offset, scale;
sptrace processes traces for segmented child processes (pid)
according to request.
     #include < signal.h > (if non-segmented parent)
     #include <ssignal.h> (if segmented parent)
     int sptrace (request, pid, addr, data)
     int 'addr;
     int request, pid, data;
ssgbrk changes the size of data segment segno by increment
incr.
     char *ssgbrk (segno, incr)
     unsigned segno, incr;
stat returns file status in buf.
    #include <sys/types.h>
     #include <sys/stat.h>
     int stat (file, buf)
     char *file;
     struct stat *buf;
```

time returns the date and time.

long time ((long \*) 0)

long time (tloc)

long \*tloc;

times returns time and accounting information for the current process.

long times (buffer)

struct thuffer \*buffer;

ulimit gets and sets user limits.

long ulimit (cmd, newlimit)

int cmd;

long newlimit;

umask sets file creation mode masks.

int umask (complmode)

int complmode;

umount removes a filesystem from special file, file.

int umount (special)

char \*special;

uname gets name of current Zilog system.

#include <sys/utsname.h>

int uname (name)

struct utsname \*name;

unlink removes the directory entry for the file pointed to by file.

int unlink (file)

char \*file;

unlk unlocks data against concurrent access.

#include < sys/lockblk.h>

long unlk (fildes, flag, lkblk)

int fildes, flag;

struct lockblk \*lkblk;

ustat gives filesystem statistics.

#include < sys/types.h>

#include < ustat.h>

int ustat (dev, buf)

int dev;

struct ustat \*buf;

utime sets file times.

#include <sys/types.h>

int utime (file, times)

char 'file;

struct utimbuf \*times;

wait waits for processes to terminate.

int wait (status)

int \*status;

int wait ((int \*) 0)

write writes on a file from buffer of nbytes bytes.

int write (fildes, buffer, nbytes)

char \*buffer;

int fildes, nbytes;

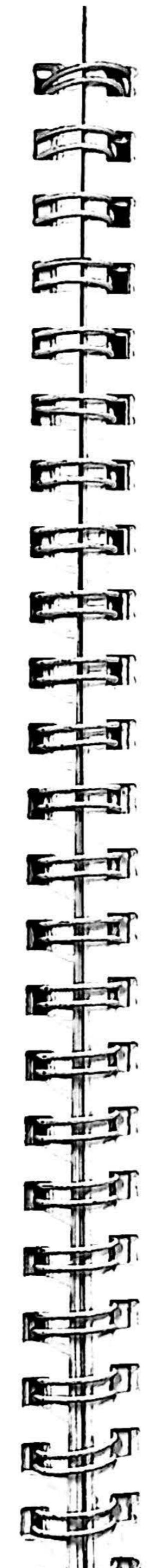

#### TEXT PROCESSING

The Text Processing section summarizes four text manipulation tools. Vi is used to edit text and input formatting macros; MM is a set of macros; NROFF/TROFF shapes the text defined by the macros for printer or typesetter output. All sections are explained more fully in the ZEUS Utilities Manual.

#### VI

This section contains a summary of commands for manipulating the cursor and text when using the Visual Screen Editor, Vi.

#### Entering/Leaving Vi

%vi [options] file

edit file at top, options described in

User Commands under Vi.

ZZ exit from Vi, saving changes

#### Vi Modes

command

normal or initial mode, return here

after completing command.

insert

entered with aAiloOcCsSrR, terminate

with ESC.

#### Insert and Replace Mode Selection

| α  | append after cursor                                               |  |  |
|----|-------------------------------------------------------------------|--|--|
| 1  | insert before cursor                                              |  |  |
| A  | append at end of line                                             |  |  |
| I  | insert before first non-blank                                     |  |  |
| 0  | insert newline on line below cursor                               |  |  |
| 0  | insert newline at present cursor position, push current line down |  |  |
| TX | overwrite single character and return to command mode             |  |  |
| R  | overwrite characters while advancing cursor                       |  |  |

#### Interrupting, Cancelling

| ESC | end insert or incomplete command  |  |  |
|-----|-----------------------------------|--|--|
| ^?  | (delete or rubout) interrupts     |  |  |
| ^ L | reprint screen if ^? scrambles it |  |  |

## File Manipulation

| :w       | write back changes                                      |
|----------|---------------------------------------------------------|
| :wq      | write and quit                                          |
| :q       | quit                                                    |
| :ql      | quit; discard changes                                   |
| :e name  | edit file name                                          |
| :e!      | re-edit, discard changes                                |
| :e #     | edit alternate file (also CTRL-1)                       |
| :w name  | write file name                                         |
| :w! name | overwrite file name                                     |
| :! cmd   | run command cmd, then return                            |
| :n       | edit next file in argument list                         |
| :f       | show current file and line number (also CTRL-g)         |
| :sh      | escape to the type of shell defined in your environment |
| :csh     | escape to C shell                                       |

## Screen Positioning within a File

| CTRL-f              | forward screenful                  |
|---------------------|------------------------------------|
| CTRL-b              | backward screenful                 |
| CTRL-d              | scroll down half-screen            |
| CTRL-u              | scroll up half-screen              |
| nG                  | go to line n (end default)         |
| / <string></string> | next line matching < string>       |
| ? <string></string> | previous line matchng < string>    |
| n                   | repeat last / or ?                 |
| N                   | reverse last / or ?                |
| /< string > / + n   | n'th line after < string>          |
| ? < string > ? - n  | n'th line before < string>         |
| ]]                  | next section/function              |
|                     | previous section/function          |
| %                   | find matching parenthesis or brace |

#### Cursor Positioning within a Screen

| H      | home window line                                                   |
|--------|--------------------------------------------------------------------|
| L      | last window line                                                   |
| M      | middle window line                                                 |
| +      | next line, at first non-white                                      |
| _      | previous line, at first non-white                                  |
| RETURN | same as carriage return; moves cursor<br>to beginning of next line |
| j      | next line, same column                                             |
| k      | previous line, same column                                         |

## Cursor Positioning within a Line

| 1       | first non-white           |
|---------|---------------------------|
| 0       | beginning of line         |
| \$      | end of line               |
| 1 or -> | forward                   |
| h or <- | backwards                 |
| CTRL-H  | same as <-                |
| space   | same as ->                |
| £x      | find x forward            |
| Fx      | find x backward           |
| tx      | move-up to x              |
| Tx      | back-up to x              |
| ;       | repeat last f, F, t, or T |
|         | inverse of;               |
| 1       | to specified column       |

# Cursor Positioning by Words, Sentences, Paragraphs

| w | word forward                    |
|---|---------------------------------|
| b | back word                       |
| • | end of word                     |
| ) | beginning of next sentence      |
| } | beginning of next paragraph     |
| ( | beginning of previous sentence  |
| { | beginning of previous paragraph |
| W | blank delimited word            |
| В | back W                          |
| E | to end of <b>W</b>              |

#### Corrections During Insert Mode

| -                |                                            |  |  |  |
|------------------|--------------------------------------------|--|--|--|
| CTRL-H<br>CTRL-W | erase last character<br>erases last word   |  |  |  |
| erase            | your erase character; same as CTRL-h       |  |  |  |
| kill             | your kill character; erase input this line |  |  |  |
| \                | escapes CTRL-h; your erase and kill        |  |  |  |
| ESC              | ends insertions, back to command mode      |  |  |  |
| CTRL-?           | interrupt, terminates insert               |  |  |  |
| CTRL-D           | backtab over autoindent                    |  |  |  |
| ICTRL-D          | kill autoindent, for one line only         |  |  |  |
| OCTRL-D          | kills all autoindent                       |  |  |  |
| CTRL-V           | quote non-printing character               |  |  |  |

#### Operators (Double to Affect Lines)

delete change left shift right shift

filter through command

indent for LISP yank lines to buffer

#### Miscellaneous Operations

C change rest of line delete rest of line substitute characters substitute lines join lines delete character at cursor delete character before cursor yank lines

## Marking and Returning

return to previous position in text cursor moves to first non-white character on the line at the previous position mx mark position with letter x to mark x at position within line 'x to mark x at first non-white character in line

#### Yank and Put

put back line(s) after current line put back line(s) before current line "хр put from buffer x "xd delete into buffer x "хү

yank to buffer x

## Undo, Redo, Retrieve

undo last change restore current line repeat last change "np retrieve n'th last delete

## Display Indications

Last line states error messages, echoing input to :, /, ?, and !; feed-back about I/O and

large changes.

@lines on screen only (on dumb terminals), a

place holder for deleted lines; not in

file

~ lines lines past end of file

CTRL-x control characters, CTRL-? is delete tabs

expand to spaces, cursor at last

#### Simple Commands

dw delete a word de delete a word, leave punctuation dddelete a line 3dddelete 3 lines itexfESC insert text text cwnewESC change word to new easESC pluralize word

#### NROFF/TROFF

xp

Nroff/Troff commands interspersed in text are non-printing requests allowing documents to be formatted easily. The commands are entered on a separate line and usually begin with a period. Many commands accept parameter values and/or assume initial values (defaults). Nroff outputs to a printer, Troff to a typesetter.

transpose characters

#### General Explanation

Separates nroff and troff values, respectively.

No effect in nroff.

Using 'as a control character (instead of .) sup-

presses the break function.

Is a decimal number or a decimal-fraction that will be rounded to an integer number of basic units

when stored as a parameter.

Is the distance to place N from current place. N

Parameter may be N, +N (increment), or -N $\pm N$ 

(decrement).

Fonts (F) = Times Roman (R), Times Italic (I), Times Bold (B), Special Math (S), and Previous (P) on physical typesetter positions 1-4.

#### Font and Character Size Control

| Request<br>Form | Initial<br>Value | li No<br>Argument | Notes* | Explanation                                                                                                   |
|-----------------|------------------|-------------------|--------|----------------------------------------------------------------------------------------------------|
| .ps ± N         | 10 point         | previous          | E      | Point size; also an in-line request as \s±N.†                                                                 |
| .ss N           | 12/36 em         | ignored           | E      | Space-character size set to N/36 em.†                                                                         |
| .cs F N M       | off              |                   | P      | Constant character spacing (width) mode for (font F).† Character width is N/36 ems. M defines em as M/points. |
| .bd F N         | off              |                   | P      | Embolden font F;<br>double-print sepa-<br>rated by N-1 units.1                                                |
| .bd S F N       | off              | _                 | P      | Embolden Special<br>Font when current<br>font is F.†                                                          |
| .ft F           | Roman            | previous          | E      | Change to font $F = x$ , $xx$ , or $l - 4$ ; also $f(xx)$ , $f(xx)$ , $f(xx)$                                 |
| .fp N F         | R,I,B,S          | ignored           |        | Font named F mounted on physical position $N = (1-4).\uparrow$                                                |

## Page Control

| Request<br>Form | Initial<br>Value | If No<br>Argument | Notes | Explanation                                          |
|-----------------|------------------|-------------------|-------|------------------------------------------------------|
| .pl ± N         | ll in            | ll in             | v     | Page length.                                         |
| .bp ±N          | N=1              |                   | B,v   | Eject current page;<br>next page number N.           |
| $pn \pm N$      | N=1              | ignored           | _     | Next page number N.                                  |
| .po ± N         | 0;26/27 in       | previous          | v     | Page offset. Left margin ± N.                        |
| .ne N           | _                | N=1V              | D,v   | Need N vertical space (V = vertical spacing).        |
| .mk R           | none             | internal          | D     | Mark current vertical place in register $R$ .        |
| .rt ± N         | none             | internal          | D, v  | Return (upward only)<br>to marked vertical<br>place. |

## Text Filling, Adjusting, and Centering

| Request<br>Form | Initial<br>Value | If No<br>Argument | Notes | Explanation                                                                                                    |
|-----------------|------------------|-------------------|-------|----------------------------------------------------------------------------------------------------|
| .br             | _                | _                 | В     | Break.                                                                                                    |
| .fi             | fill             |                   | B,E   | Fill output lines.                                                                                                    |
| .nf             | no fill          | -                 | B,E   | No filling or ad-<br>justing output lines.                                                                                     |
| .ad<br>l,c,r,b  | . adj, both      | adjust            | E     | With fill, adjust output lines. $l = left$ margin, $r = right$ margin, $c = center or a number from j register, and b = both.$ |
| .na             | adjust           | _                 | E     | No output line ad-<br>justing.                                                                                                 |
| .ce N           | off              | N=1               | B,E   | Center following N input text lines.                                                                                           |

## Spacing

| Request<br>Form | Initial<br>Value  | If No<br>Argument | Notes | Explanation                                    |
|-----------------|-------------------|-------------------|-------|------------------------------------------------|
| .vs N           | 1/6 in;<br>12 pts | previous          | E,p   | Vertical base line spacing (V).                |
| .ls N           | N = 1             | previous          | E     | Output $N-1$ Vs after each text output line.   |
| .sp N           | -                 | N = 1V            | B,v   | Space vertical distance N in either direction. |
| .sv N           |                   | N = 1V            | B,v   | Save vertical distance N.                      |
| .os             | -                 |                   | .—    | Output saved vertical distance.                |
| .ns             | space             |                   | D     | Turn no-space mode on.                         |
| .rs             | _                 |                   | D     | Restore spacing; turn no-space mode off.       |
| .11 ± N         | 6.5 in            | previous          | E,m   | Line length.                                   |
| .in ±N          | N = 0             | previous          | B,E,m | Indent.                                        |
| .ti ± N         | _                 | ignored           | B,E,m | Temporary indent.                              |

## Tabs, Leaders, and Fields

| Request<br>Form | Initial<br>Value | If No<br>Argument | Notes | Explanation                                                  |
|-----------------|------------------|-------------------|-------|--------------------------------------------------------------|
| .ta Nt          | 0.8;0.5 in       | none              | E,m   | Tab settings; left type, unless $t=R$ (right), C (centered). |
| .tc c           | none             | none              | E     | Tab repetition character.                                    |
| .lc c           |                  | none              | E     | Leader repetition character.                                 |
| . <b>ic</b> a b | off              | off               | _     | Set field delimiter a and pad character b.                   |

<sup>\*</sup>Explanations of Note characters are found at the end of this section.

## Macros, Strings, Diversion, and Position Traps

| Request<br>Form  | Initial<br>Value         | If No<br>Argument | Notes    | Explanation                                                            |
|------------------|--------------------------|-------------------|----------|------------------------------------------------------------------------|
| .de xx yy        | 3 <del></del> - <u> </u> | .уу =             | -        | Define or redefine macro xx; end at call of yy.                        |
| .am xx yy        | _                        | .yy =             | _        | Append to a macro.                                                     |
| .ds xx<br>string | -                        | ignored           | -        | Define a string xx containing string.                                  |
| string           | -                        | ignored           | -        | Append string to string xx.                                            |
| .m xx            |                          | ignored           | _        | Remove request, macro, or string.                                      |
| .rn xx yy        |                          | ignored           | -        | Rename request, macro, or string xx to yy.                             |
| .dl xx           | -                        | end               | D        | Divert output to macro xx.                                             |
| .da xx           | -                        | end               | D        | Divert and append to                                                   |
| .wh N xx         |                          |                   | <b>V</b> | Set location trap;<br>negative is with<br>respect to page bot-<br>tom. |
| .ch xx N         | _                        |                   | v        | Change trap location                                                   |
| .dt N xx         | _                        | off               | D,v      | Set a diversion trap.                                                  |
| .it N xx         |                          | off               | E        | Set an input-line count trap.                                          |
| .em xx           | none                     | none              | _        | End-macro is xx.                                                       |

#### **Number Registers**

| Request<br>Form  | Initial<br>Value | lf No<br>Argument | Notes | Explanation                                                                          |
|------------------|------------------|-------------------|-------|--------------------------------------------------------------------------------------|
| .nr R±N          | м —              |                   | u     | Define and set number register <i>R</i> with value ± N; auto-increment by <i>M</i> . |
| .cd R c          | arabic           |                   |       | Assign numbering sequence format to register $R$ ( $c = 1$ , i, I, a, A).            |
| $\mathbf{n}$ $R$ | -                | -                 | -     | Remove register $R$ .                                                                |

#### **Three Part Titles**

| Request<br>Form              | Initial<br>Value | If No<br>Argument | Notes | Explanation                 |
|------------------------------|------------------|-------------------|-------|-----------------------------|
| .tl<br>'left'cente<br>right' | er'              |                   |       | Three-part title placement. |
| .pc c                        | %                | off               | -     | Page number character.      |
| .It $\pm N$                  | 6.5 in           | previous          | E,m   | Length of title.            |

# Input and Output Conventions and Character Translations

| Request<br>Form | Initial<br>Value | If No<br>Argument | Notes | Explanation                                         |
|-----------------|------------------|-------------------|-------|-----------------------------------------------------|
| .ec c           | \                | \                 | _     | Set escape character                                |
| .eo             | on               |                   | -     | Turn off escape<br>character<br>mechanism.          |
| .lg N           | —;on             | on                | -     | Ligature mode on if N>0.                            |
| .ul N           | off              | N=1               | E     | Underline; (italicize in troff) N input lines       |
| .cu N           | off              | N = 1             | E     | Continuous underline in nroff; like .ul in troff.   |
| .uí F           | Italic           | Italic            | _     | Underline font set to F (to be switched to by .ul). |
| .cc c           | •                | •                 | E     | Set control character to c.                         |
| . <b>c2</b> c   | •                | •                 | E     | Set nobreak control character to c.                 |
| .tr abcd        | . none           |                   | 0     | Translate $a$ to $b$ , etc. on output.              |

## Hyphenation

| Request<br>Form | Initial<br>Value | If No<br>Argument | Notes | Explanation                             |
|-----------------|------------------|-------------------|-------|-----------------------------------------|
| .nh             | hyphenate        | -                 | E     | No hyphenation.                         |
| .hy N           | hyphenate        | hyphenate         | E     | Hyphenate if $N \ge 1$ .                |
| .hc c           | \%               | \ %               | E     | Hyphenation in-<br>dicator character c. |
| .hw<br>word1    |                  | ignored           | _     | Exception words.                        |

## Output Line Numbering

| Request<br>Form | Initial<br>Value | If No<br>Argument | Notes | Explanation                                                                                                    |
|-----------------|------------------|-------------------|-------|----------------------------------------------------------------------------------------------------|
| .nm<br>±NMSI    |                  | off               | E     | Number mode on or off, set parameters. ± N numbers next line output. M is multiple of N. S is text-number separation. I is a line number indent. |
| .nn N           | -                | N=1               | E     | Do not number next N lines.                                                                                                    |

## Conditional Acceptance of Input

| Request<br>Form                      | Initial<br>Value | If No<br>Argument | Notes | Explanation                                                                        |
|--------------------------------------|------------------|-------------------|-------|------------------------------------------------------------------------------------|
| .lf c<br>anything                    |                  |                   |       | If condition c true, accept anything as input, for multi-line use \ {anything \ }. |
| .if lc<br>anything                   |                  |                   | -     | If condition c false, accept anything.                                             |
| .if N<br>anything                    |                  |                   | u     | If expression N>0, accept anything.                                                |
| .ii IN<br>anything                   | _                |                   | u     | If expression $N \leq 0$ , accept anything.                                        |
| .11 string1<br>string2<br>anything   |                  |                   |       | If string1 identical to string2, accept anything.                                  |
| .ii   string1<br>string2<br>anything |                  |                   | _     | If string1 not identi-<br>cal to string2, accep-<br>anything.                      |
| .ie c<br>anything                    |                  | 0.                | u     | If portion of if-else; all above forms (like if).                                  |
| .el<br>anything                      | -                |                   | _     | Else portion of if-else.                                                           |

#### **Environment Switching**

| Request | Initial<br>Value | If No<br>Argument | Notes | Explanation                                  |
|---------|------------------|-------------------|-------|----------------------------------------------|
| .ev N   | N=0              | previous          |       | Environment switched to 0≤N≤2 (pushed down). |

#### Insertions from the Standard Input

| Request<br>Form | Initial<br>Value | If No<br>Argument | Notes | Explanation                                   |
|-----------------|------------------|-------------------|-------|-----------------------------------------------|
| .ab text        |                  | _                 | _     | Prints text on message output and terminates. |
| .rd prompt      | _                | prompt=<br>BEL    | -     | Read insertion.                               |
| .ex             | _                |                   | _     | Exit from nroff/troff.                        |

## Input/Output File Switching

| Request<br>Form | Initial<br>Value | lí No<br>Argument | Notes | Explanation                                            |
|-----------------|------------------|-------------------|-------|--------------------------------------------------------|
| .so name        |                  |                   |       | Interpolates name at point of .so request (push down). |
| .nx<br>filename |                  | EOF               | _     | Next filename.                                         |
| .pi<br>program  |                  |                   | _     | Pipe output to program (nroff only).                   |

## Miscellaneous

| Request<br>Form | Initial<br>Value | If No<br>Argument | Notes | Explanation                                                         |
|-----------------|------------------|-------------------|-------|---------------------------------------------------------------------|
| .mccN           | _                | off               | E,m   | Set margin character c and separation N.                            |
| .tm string      |                  | newline           |       | Print string on ter-<br>minal (ZEUS standard<br>message output).    |
| ig yy           | _                | .yy=              |       | Ignore input until call of yy.                                      |
| .pm t           |                  | all               |       | Print macro names and sizes; t is the total of sizes.               |
| .f1             |                  |                   | В     | Flush output buffer. With -k, compact current state of nroff/troff. |

#### Notes

| В | Request | normally | causes | a | break. |
|---|---------|----------|--------|---|--------|
|   |         |          |        |   |        |

D Mode or relevant parameters associated with current diversion level.

E Relevant parameters are a part of the current environment.

O Must stay in effect until logical output.

Mode must be currently or again in effect at the time of physical output.

v,p,m,u Default scale indicator; if not specified, scale indicators are ignored.

#### Memorandum Macros (MM)

The MM command macros and arguments can be inserted within text, and, when processed with the Nroff or Troff text processors, produce output formatted to specification.

- .1C-one-column processing
- .2C—two-column processing
- .AE—abstract end
- .AF—alternate format of "Subject/Date/From" block
  - .AF [company name]
- .AL—automatically incremented list start
  - .AL [type] [text-indent]

type specifies numerical, alphabetical or mixed sequential listing.

- .AS-abstract start
  - .AS [arg] [indent]
- .AT—author's title
  - .AT [title] ...
- .AU—author information
  - .AU name (initials) [loc] [dept] [ext] [room] [arg] [arg]
- .AV—approval signature line
  - .AV [name]
- .B-bold
  - .B [bold-arg] [previous-font-arg] [bold] [prev] [bold] [prev]
- .BE-bottom block end
- .BI—bold/italic
  - .BI [bold-arg] [italic-arg] [bold] [italic] [bold] [italic]
- .BL—bullet list start
  - .BL [text-indent]
- .BR—bold/roman
  - .BR [bold-arg] [roman-arg] [bold] [roman] [bold] [roman]
- .BS—bottom block start
- .CS—cover sheet
  - .CS [pages] [other] [total] [figs] [tbls] [refs]
- .DE—display end
- .DF—display floating start
  - .DF [format] [fill] [right-indent]
- .DL—dash list start
  - .DL [text-indent]

<sup>\*</sup>Macros marked with an asterisk are not, in general, called (invoked) directly by the user. They are "user exits" defined by the user and called by the MM macros from inside header, footer, or other macros.

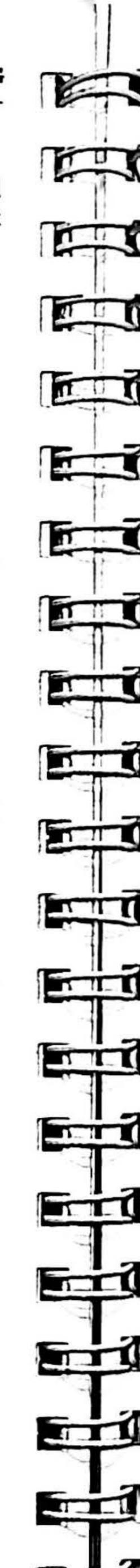

.DS—display static start

.DS [format] [fill] [right-indent]

.EC—equation caption

.EC [title] [override] [flag]

.EF-even-page footer

.EF [arg]

.EH-even-page header

.EH [arg]

.EN—end equation display

.EQ—equation display start

.EQ [label]

.EX—exhibit caption

.EX [title] [override] [flag]

.FC-formal closing

.FC [closing]

.FD-footnote default format

.FD [arg]

.FE-footnote end

.FG—figure title

.FG [title] [override] [flag]

.FS—footnote start

.FS [label]

.H—heading, numbered

.H level [heading-text] [heading-suffix]

.HC—hyphenation character

.HC [hyphenation-indicator]

.HM—heading mark style (arabic or roman numerals, or letters)

.HM [arg1] ... [arg7]

.HU—heading,unnumbered

.HU heading-text

\*.HX—heading user exit X (before printing heading)

.HX dlevel rlevel heading-text

\*.HY—heading user exit Y (before printing heading)

.HY dlevel rlevel heading-text

\*.HZ—heading user exit Z (after printing heading)

.HZ dlevel rlevel heading-text

.I—italic (underline in the nroff formatter)

.I [italic-arg] [previous-font-arg] [italic] [prev] [italic] [prev]

.IB-italic/bold

.IB [italic-arg] [bold-arg] [italic] [bold] [italic] [bold]

.IR-italic/roman

.IR [italic-arg] [roman-arg] [italic] [roman] [italic] [roman]

.LB—list begin

.LB text-indent mark-indent pad type [mark] [LI-space] [LB-space]

.LC-list-status clear

.LC [list-level]

.LE—list end

.LI—list item

.LI [mark]

.ML-marked list start

.ML mark [text-indent]

.MT-memorandum type

.MT [type] [addressee] or .MT

.ND—new date

.ND new-date

.NE—notation end

.NS—notation start

.NS [arg]

.nP—double-line indented paragraphs

.OF—odd-page footer

.OF [arg]

.OH—odd-page header

.OH [arg]

.OK—other keywords for the Technical Memorandum cover sheet

.OK [keyword] ...

.OP—odd page

.P-paragraph

.P [type]

.PF—page footer

.PF [arg]

.PH—page header

.PH [arg]

.PM—proprietary marking

.PM [code]

\*.PX-page-header user exit

.R—return to regular (roman) font

.RB—roman/bold

.RB [roman-arg] [bold-arg] [roman] [bold] [roman] [bold]

.RD—read insertion from terminal

.RD [prompt] [diversion] [string]

.RF-reference end

.RI-roman/italic

.RI [roman-arg] [italic-arg] [roman] [italic] [roman] [italic]

.RL-reference list start

.RL [text-indent]

.RP—produce reference page

.RP [arg] [arg]

.RS—reference start

.RS [string-name]

.S—set troff formatter point size and vertical spacing

.S [size] [spacing]

.SA—set adjustment (right-margin justification) default

.SA [arg]

.SG—signature line

.SG [arg]

.SK-skip pages

.SK [pages]

.SM—make a string smaller

.SM string1 [string2] [string3]

.SP—space vertically

.SP [lines]

.TB—table title

.TB [title] [override] [flag]

.TC—table of contents

.TC [slevel] [spacing] [tlevel] [tab] [head1] [head2]

[head3] [head4] [head5]

.TE—table end

.TH-table header

.TH [N]

.TL-title of memorandum

.TL [charging-case] [filing-case]

.TM—Technical Memorandum number(s)

.TM [number]

\*.TP—top-of-page macro

.TS—table start

.TS [H]

\*.TX—table of contents user exit

\*.TY—table of contents user exit

.VL-variable-item list start

.VL text-indent [mark-indent]

.VM-vertical margins

.VM [top] [bottom]

.WC—footnote and display width control

.WC [format]

#### Corporate Headquarters

Zilog, Inc.
1315 Dell Avenue
Campbell, CA 95008 USA

Phone: 408 370 8000 TWX: 910 338 7621

#### United Kingdom

Zilog (U.K.) Limited
Zilog House
43-53 Moorbridge Road
Maidenhead
Berkshire, SL6 8PL England

Phone: 0628 392000

Telex: 848609

#### France

Zilog S.A.R.L. 31, Place des Corolles Cedex 31 92098 Paris La Defense France

Phone: 1 334 60 09 Telex: 611445F

#### West Germany

Zilog GmbH Eschenstrasse 8 D-8028 TAUFKIRCHEN Munich, West Germany Phone: 89 612 6046 Telex: 529110 Zilog d